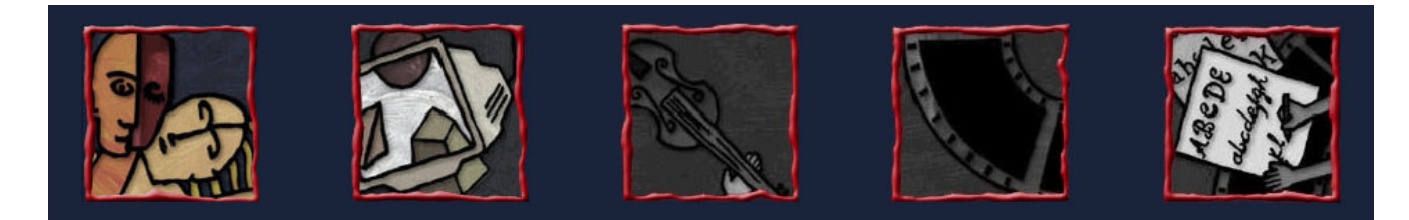

#### Introdução à Multimídia

## Fundamentos de RV

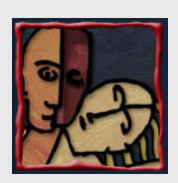

#### Roteiro

- 
- O que é Realidade Virtual?
- Porque usar Realidade Virtual? Porque não?

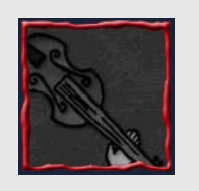

- Quando? História recente de Realidade Virtual
- Como? Tecnologia de Realidade Virtual
- Futuro? Questões de pesquisa em Realidade Virtual

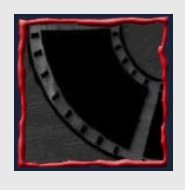

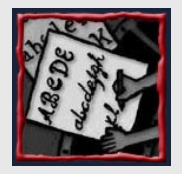

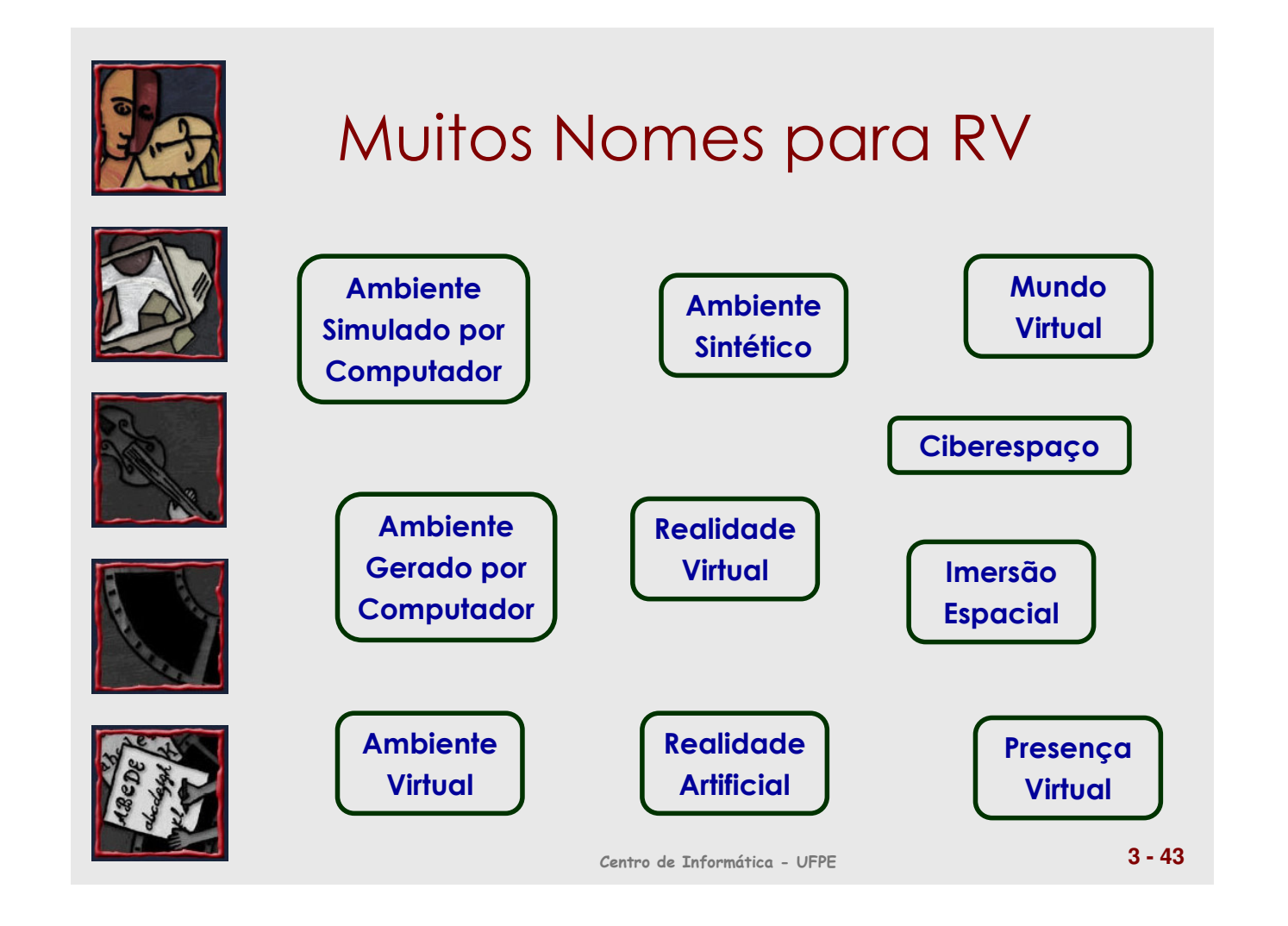

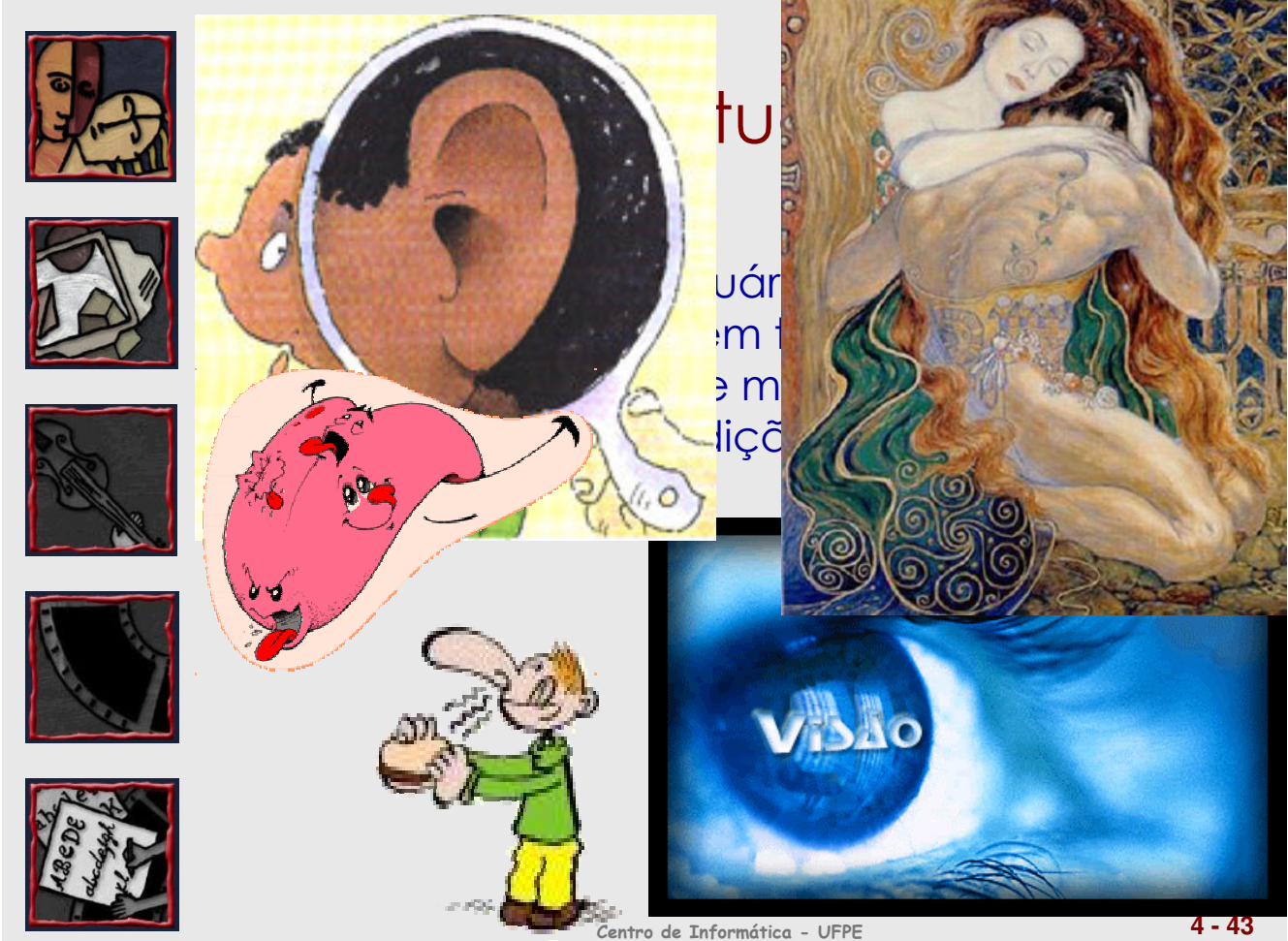

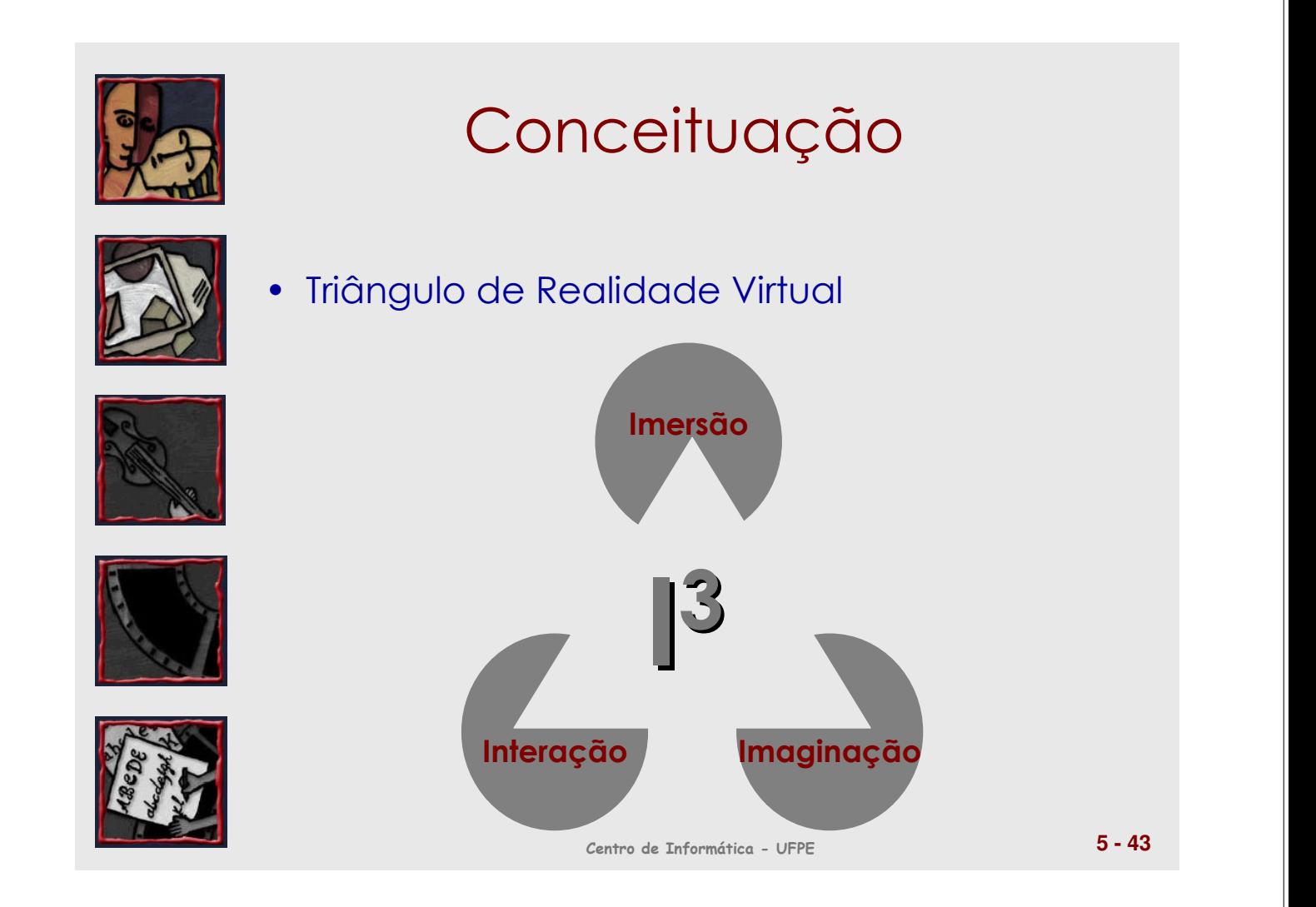

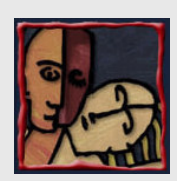

### Ambientes Virtuais

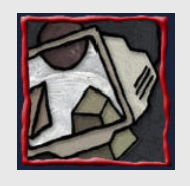

- Completamente imersivos
- "Que aumentam" o mundo real
- Mundos "através de janelas", não imersivos

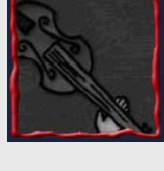

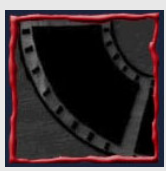

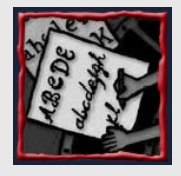

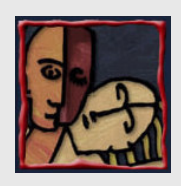

## Contextualizando RV

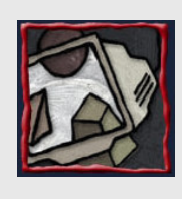

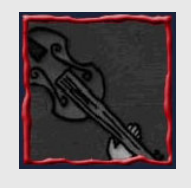

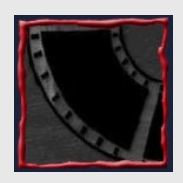

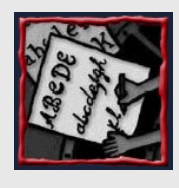

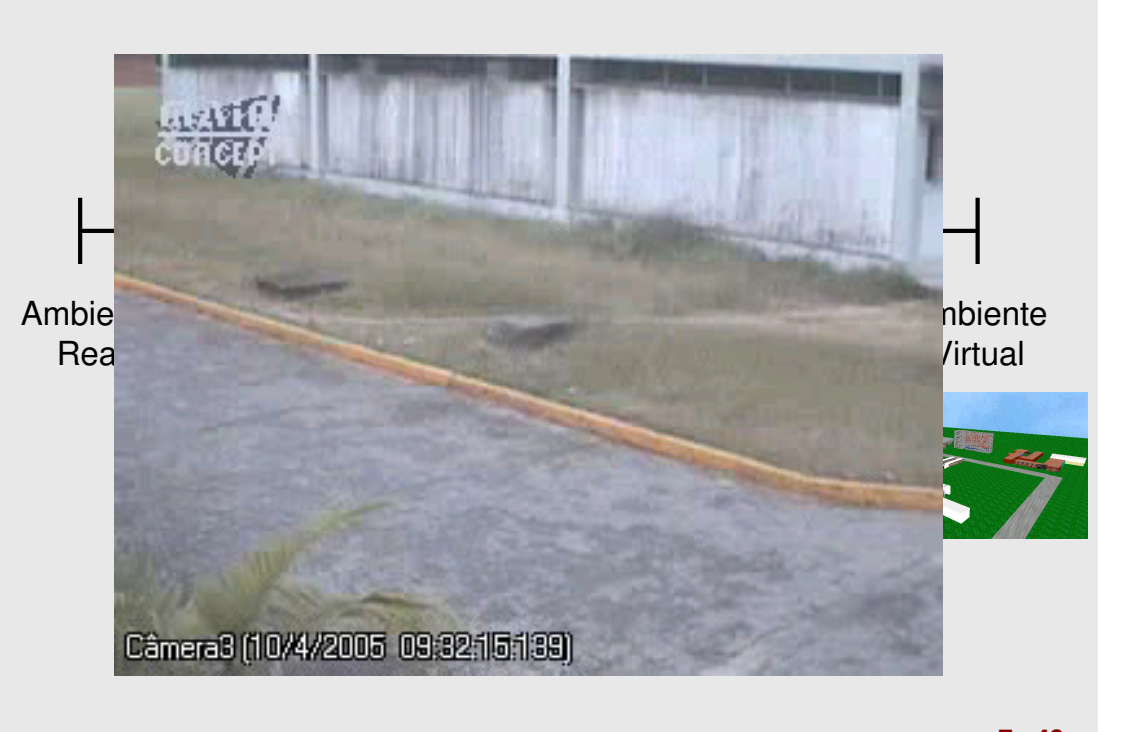

Centro de Informática - UFPE **7 - 43**

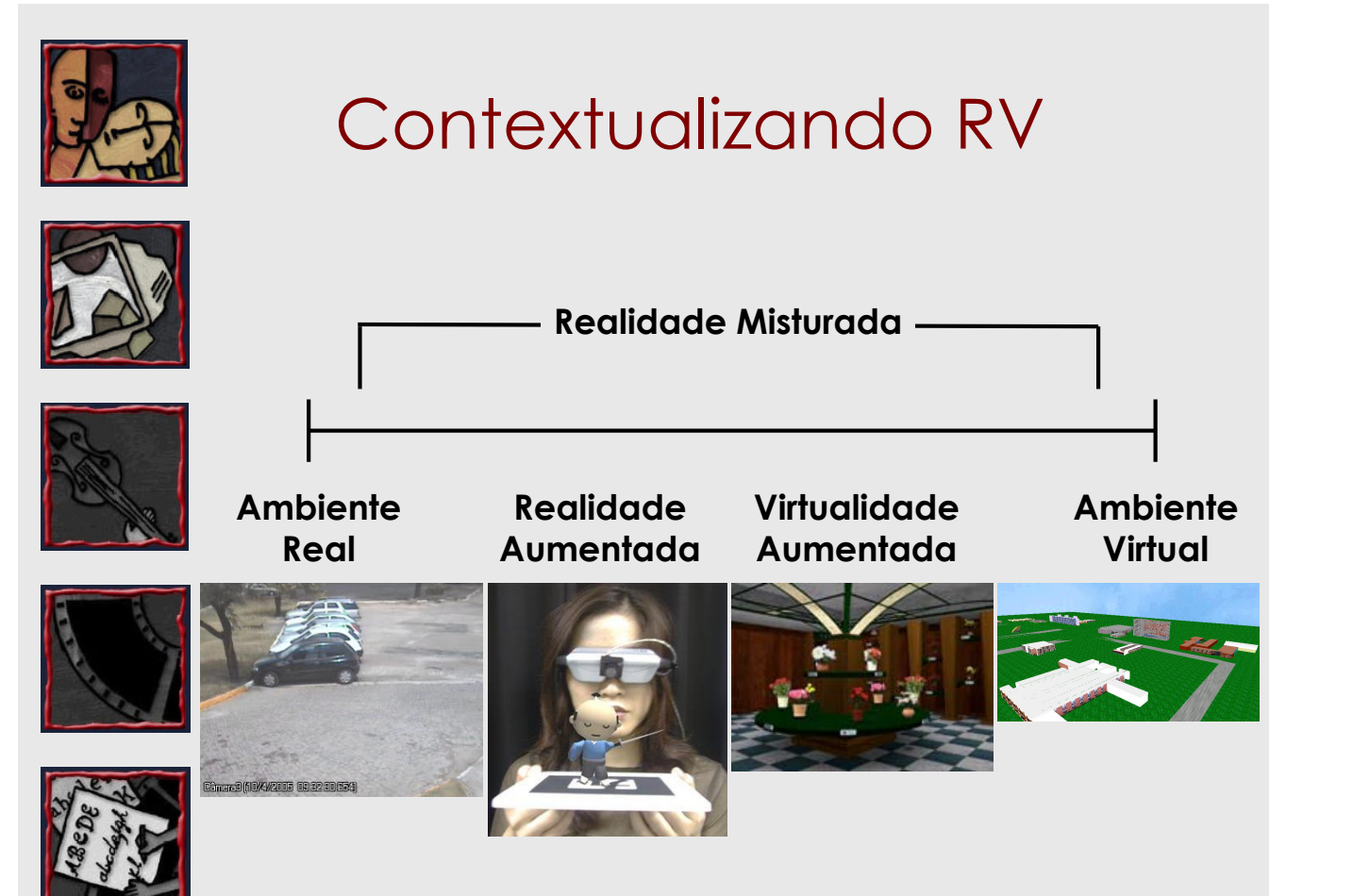

Centro de Informática - UFPE **8 - 43**

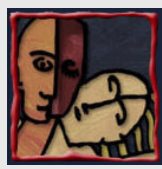

### Contextualizando RV

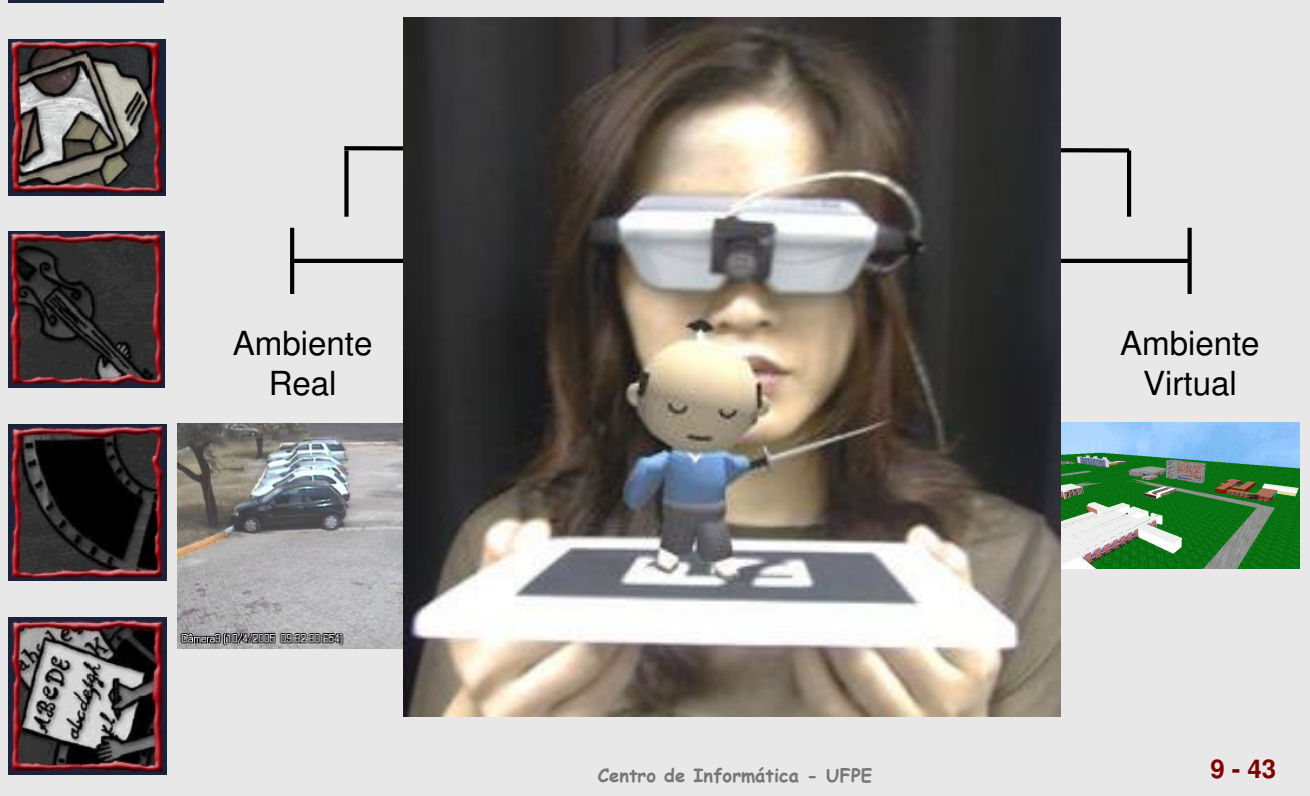

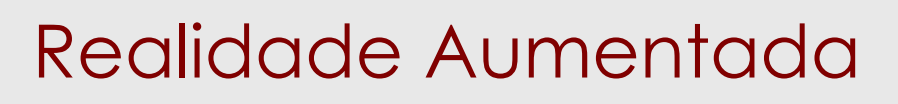

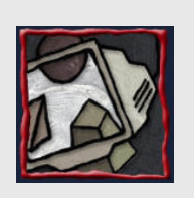

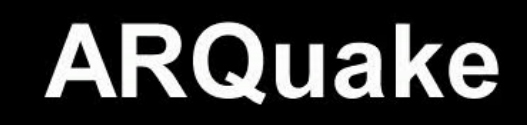

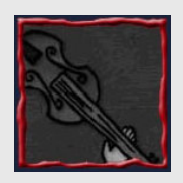

**Outdoor Augmented Reality Gaming** 

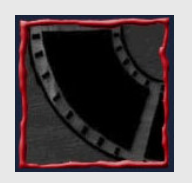

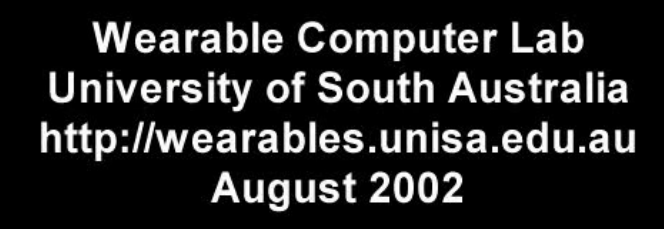

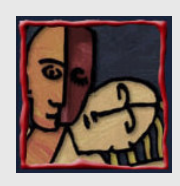

### Contextualizando RV

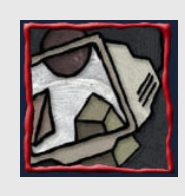

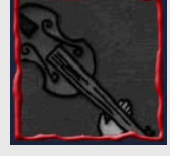

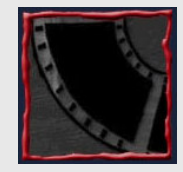

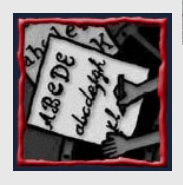

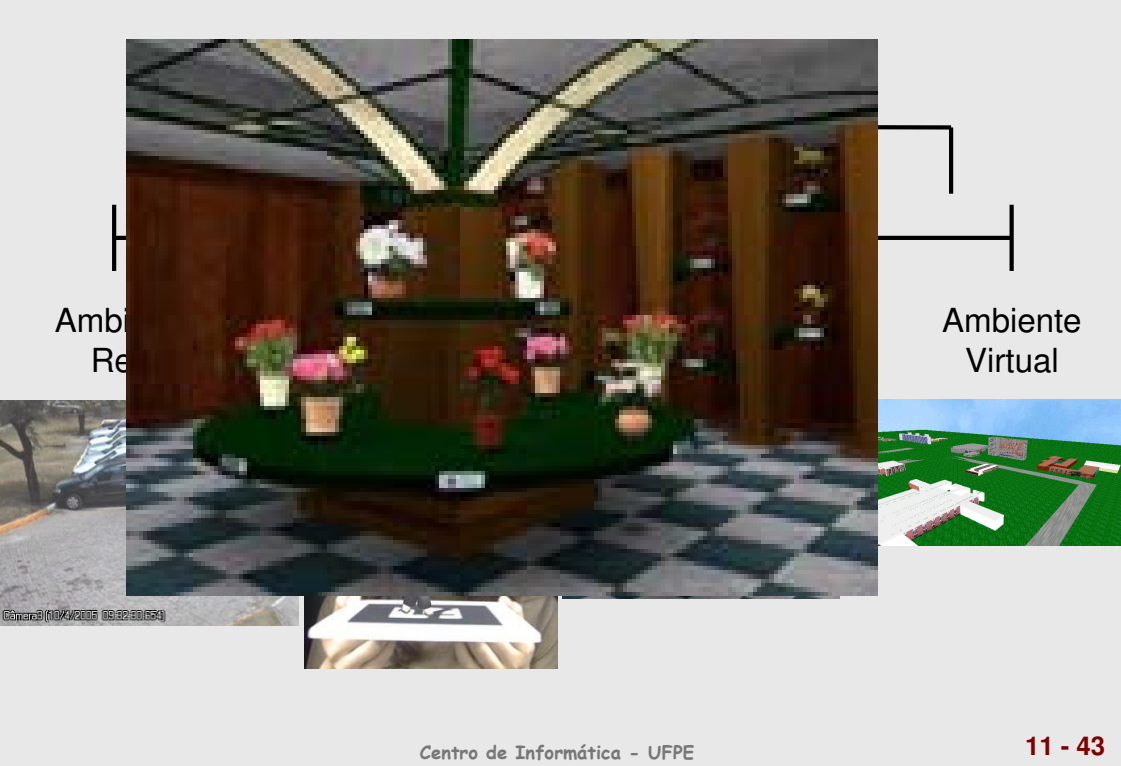

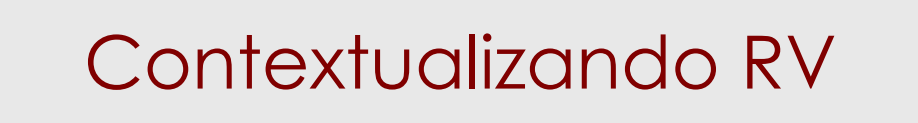

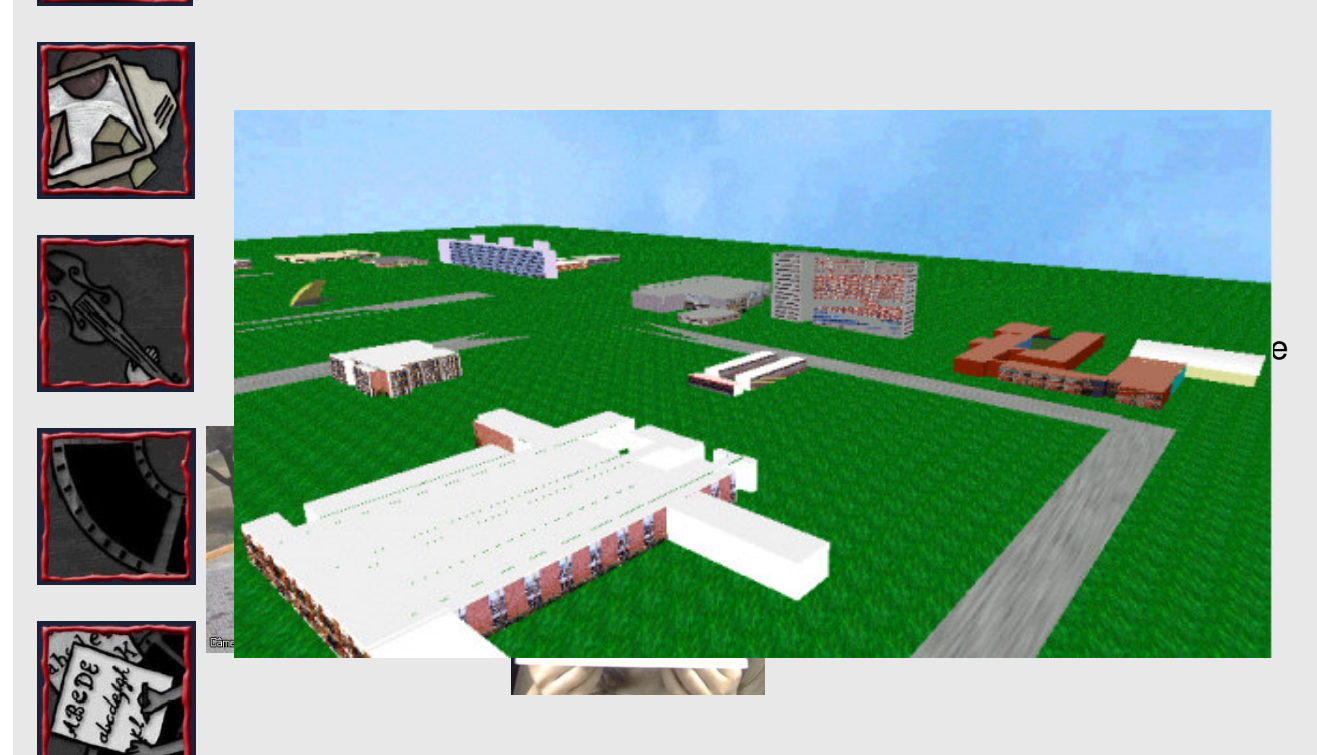

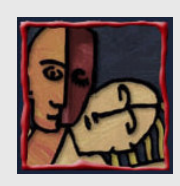

#### Porque Usar RV?

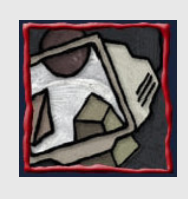

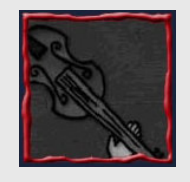

- O ambiente real é perigoso e custoso
- O ambiente abrange espaços virtuais grandes
- Grande quantidade de parâmetros para manipular
- Tarefas exigem a ocupação das mãos
- Perspectiva é importante
- Requer presença para entender o ambiente
- Alta tecnologia é legal

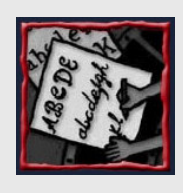

Centro de Informática - UFPE **13 - 43**

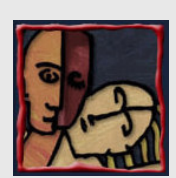

#### Porque Não Usar RV?

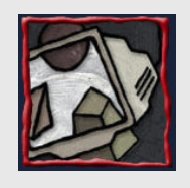

- "Doença cibernética"
- Custos do sistema

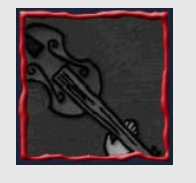

- Complexidade de desenvolvimento
- Projeto adequado do conteúdo
- Equipamento incômodo

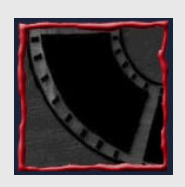

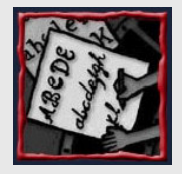

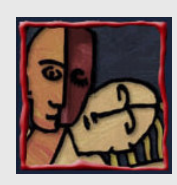

### Um Pouco de História

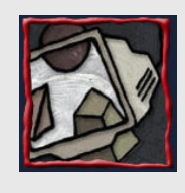

- Ivan Sutherland (1963) – Sketchpad: HMD estéreo, rastreamento de posição, engine gráfico
- Jaron Lanier (1989)
	- Criou o termo Realidade Virtual
- Anos 90

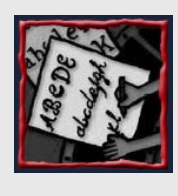

– hw e sw

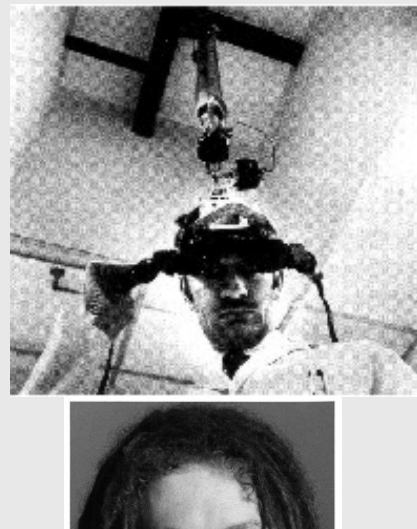

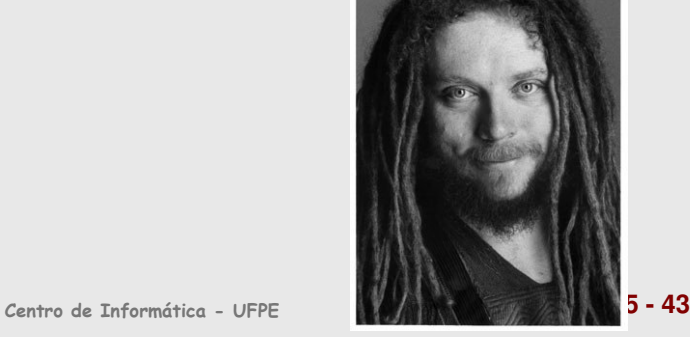

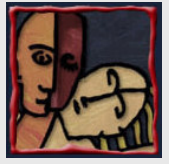

# Velocidade de Renderização

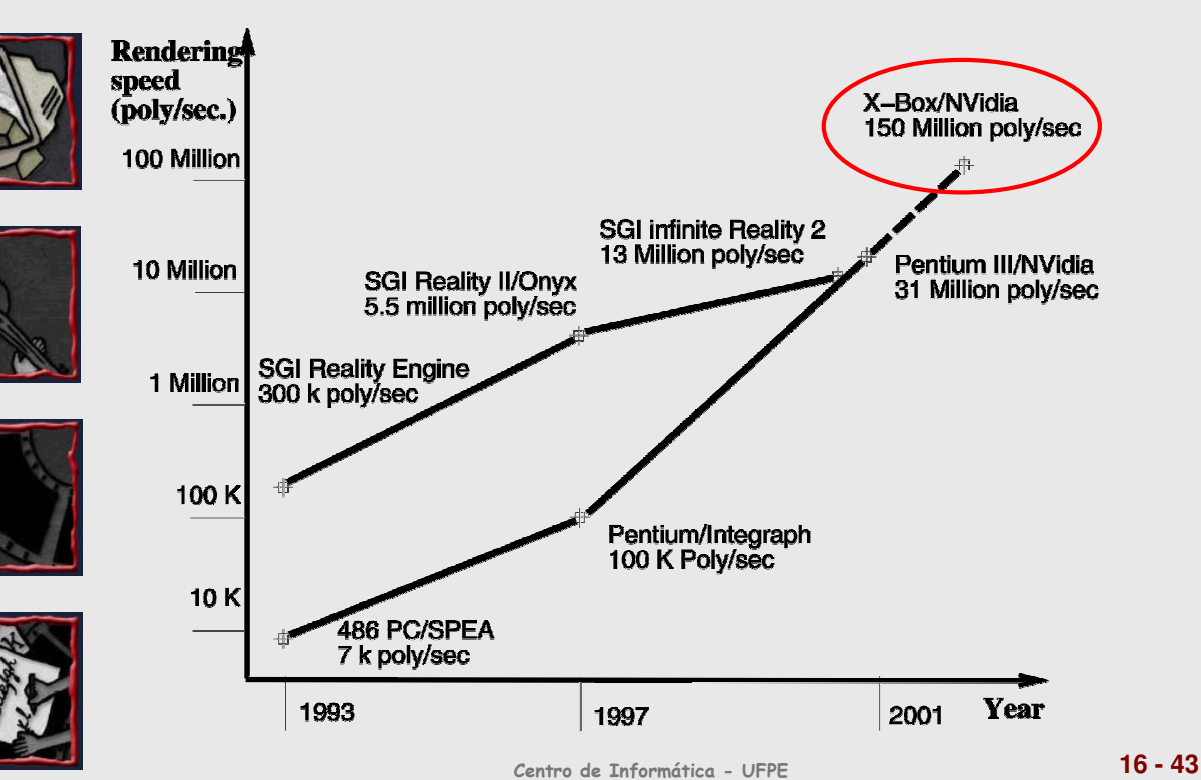

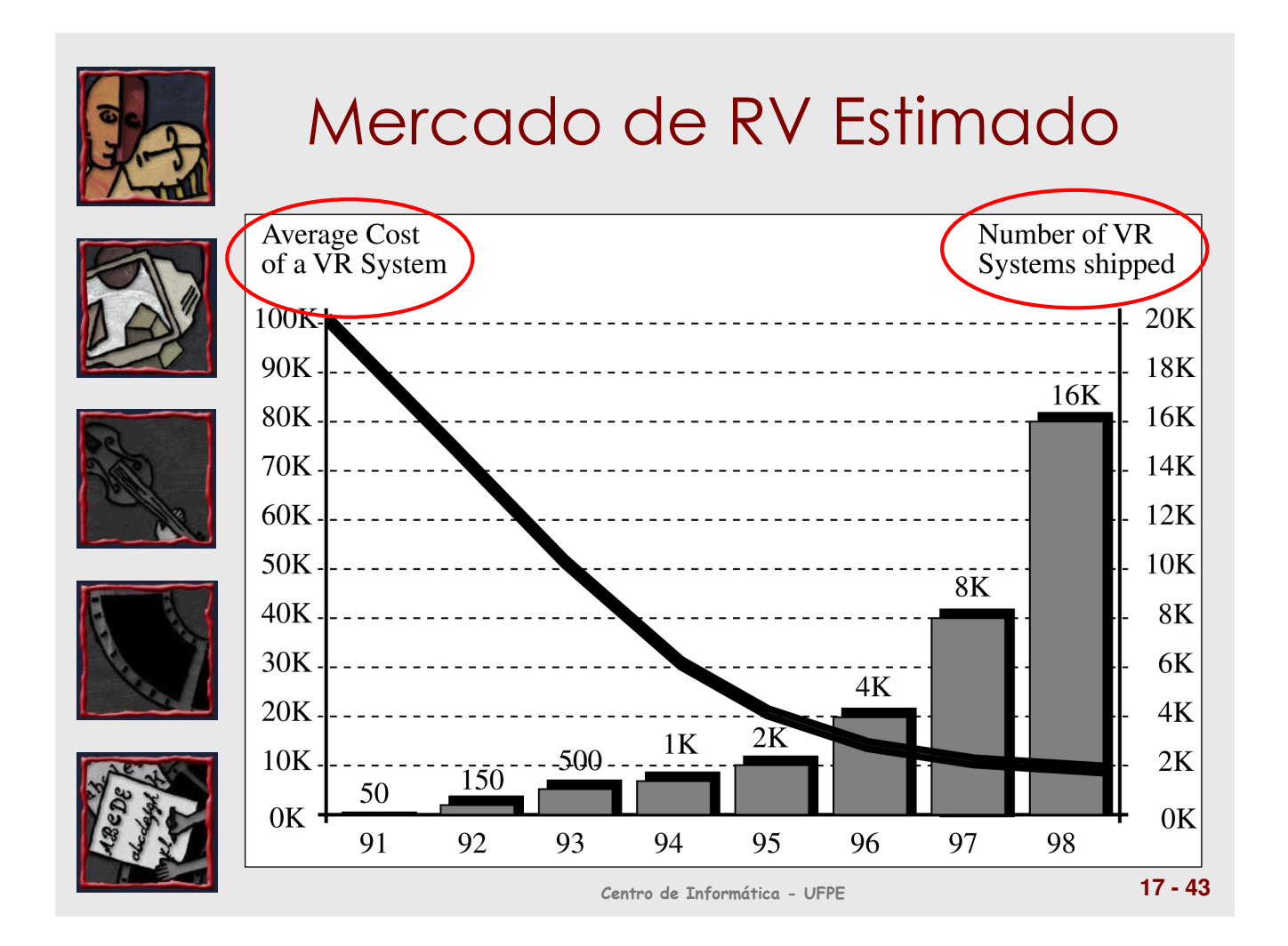

## Mercado de RV: Crescimento

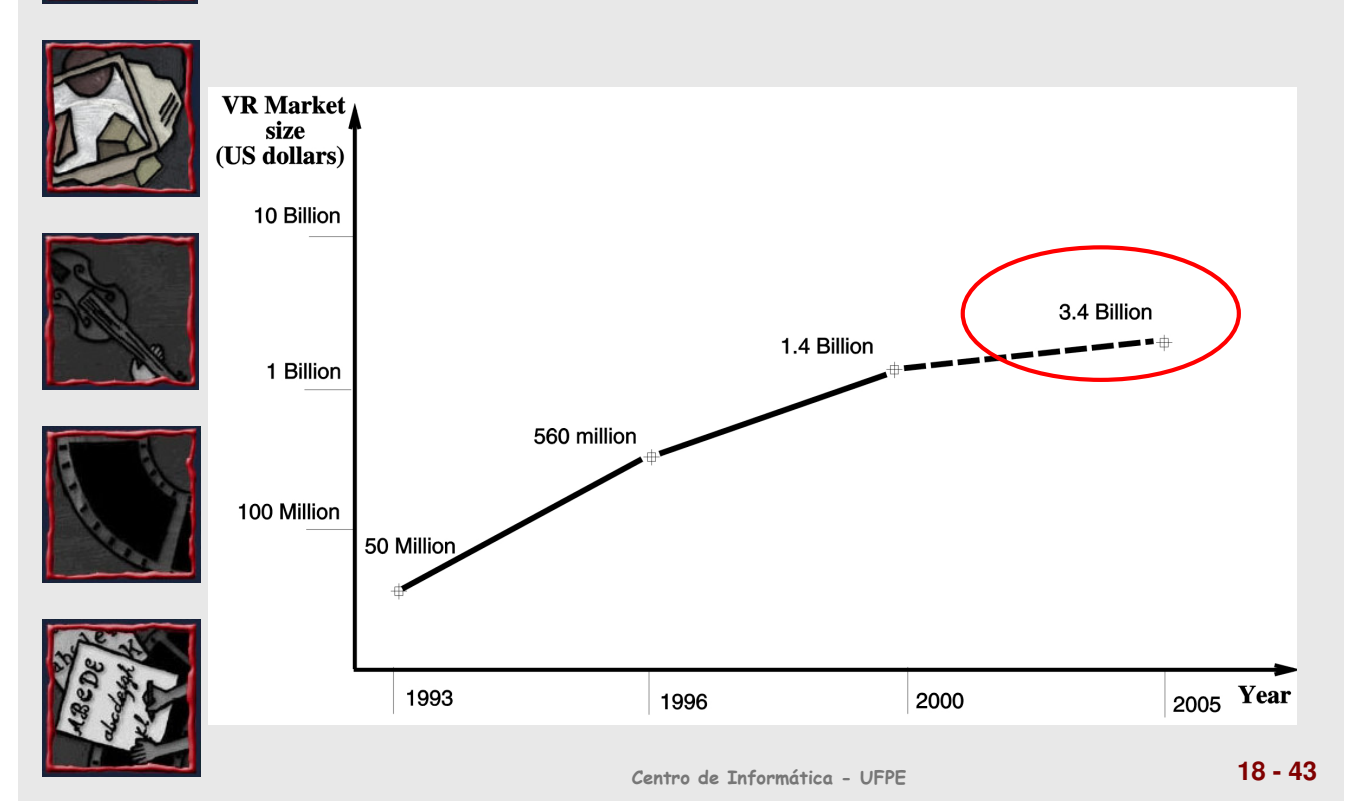

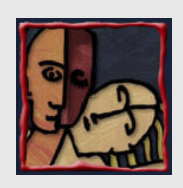

## Como? Tecnologia de RV

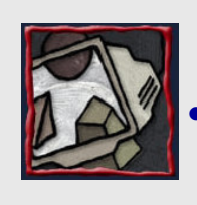

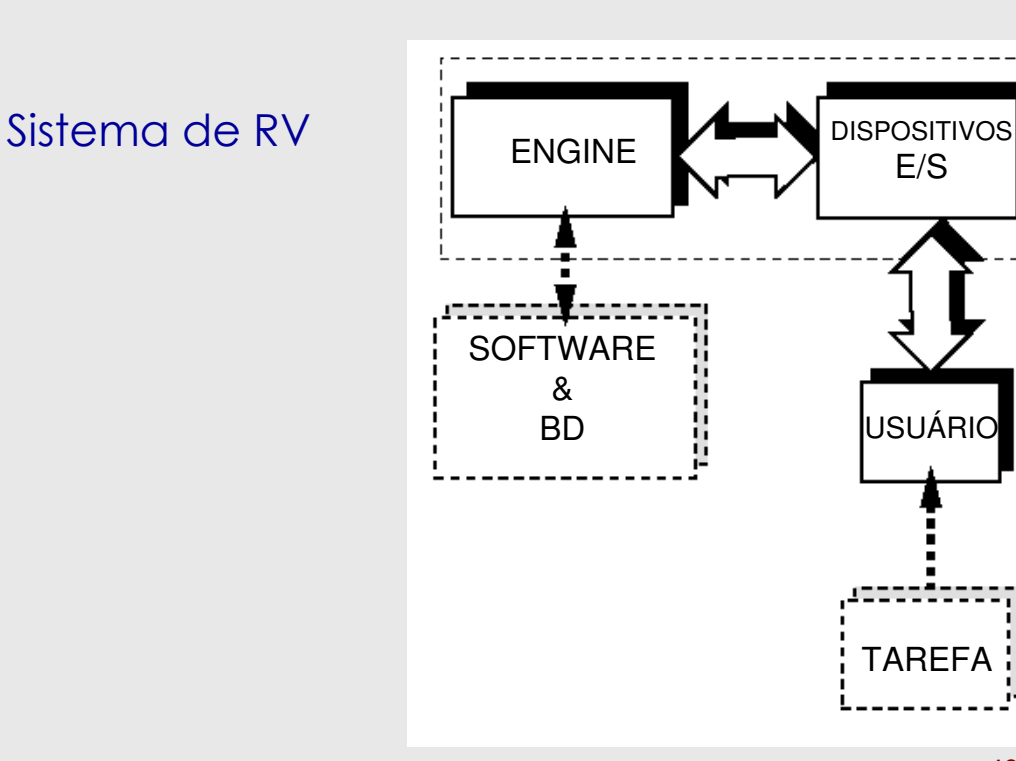

Centro de Informática - UFPE **19 - 43**

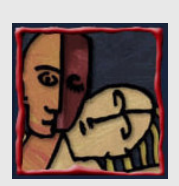

#### Dispositivos de Entrada

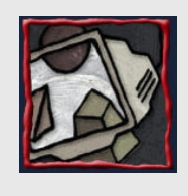

- **Rastreadores**
- Interfaces para navegação e gesto

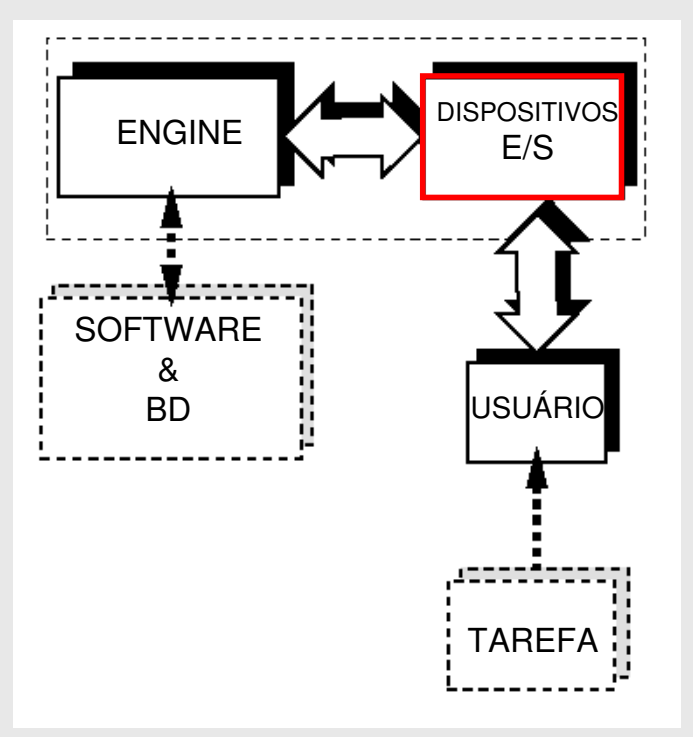

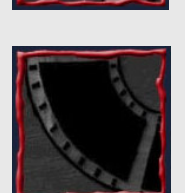

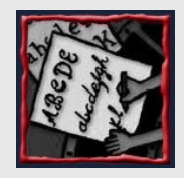

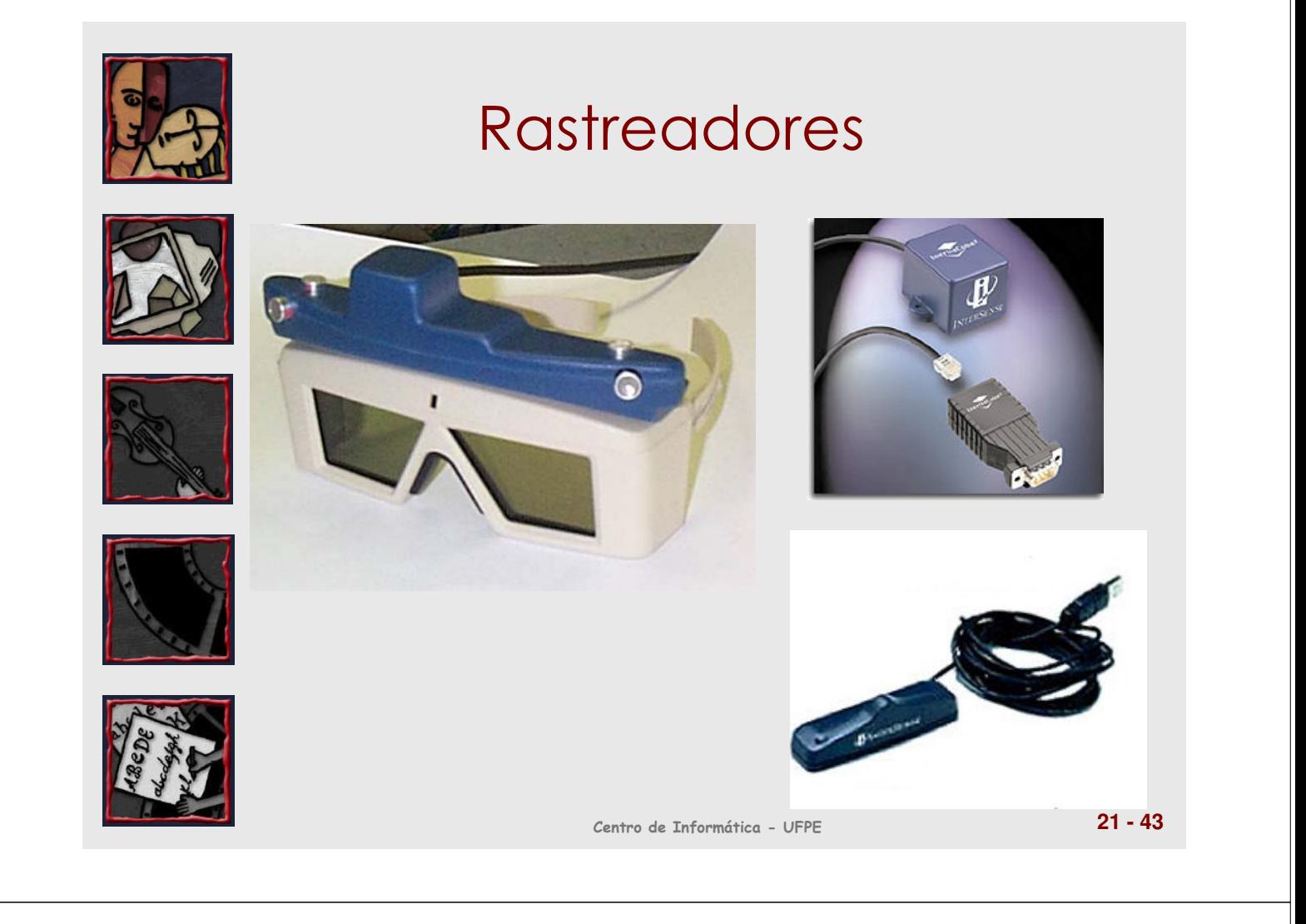

#### Navegação e Gesto

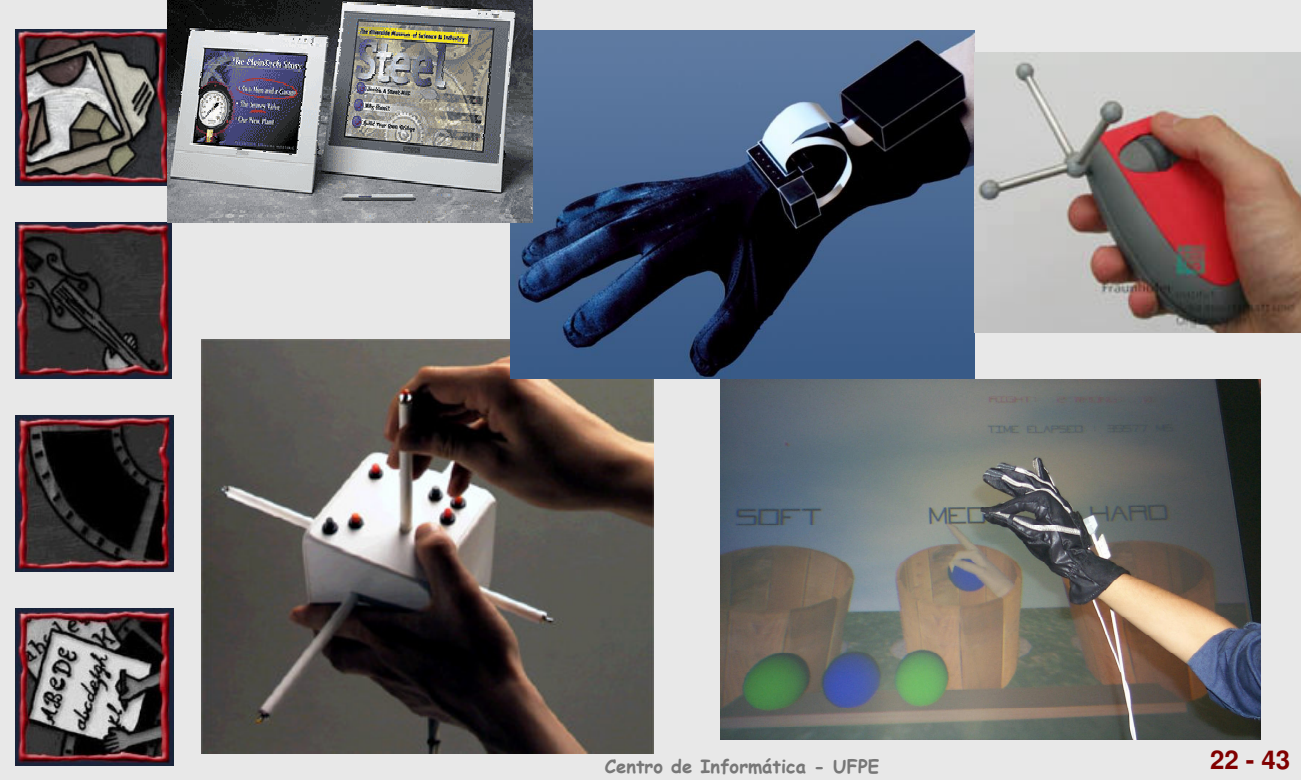

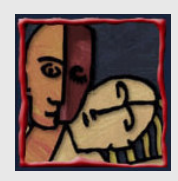

#### Dispositivos de Saída

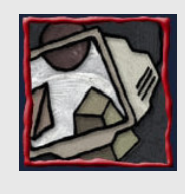

**Monitores** • Áudio 3D • Dispositivos hápticos **SOFTWARE** & BD

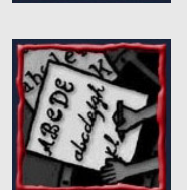

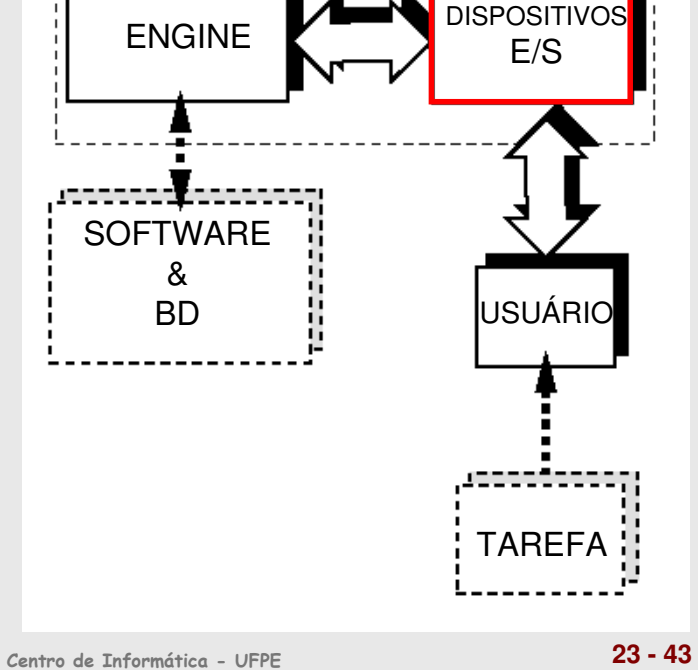

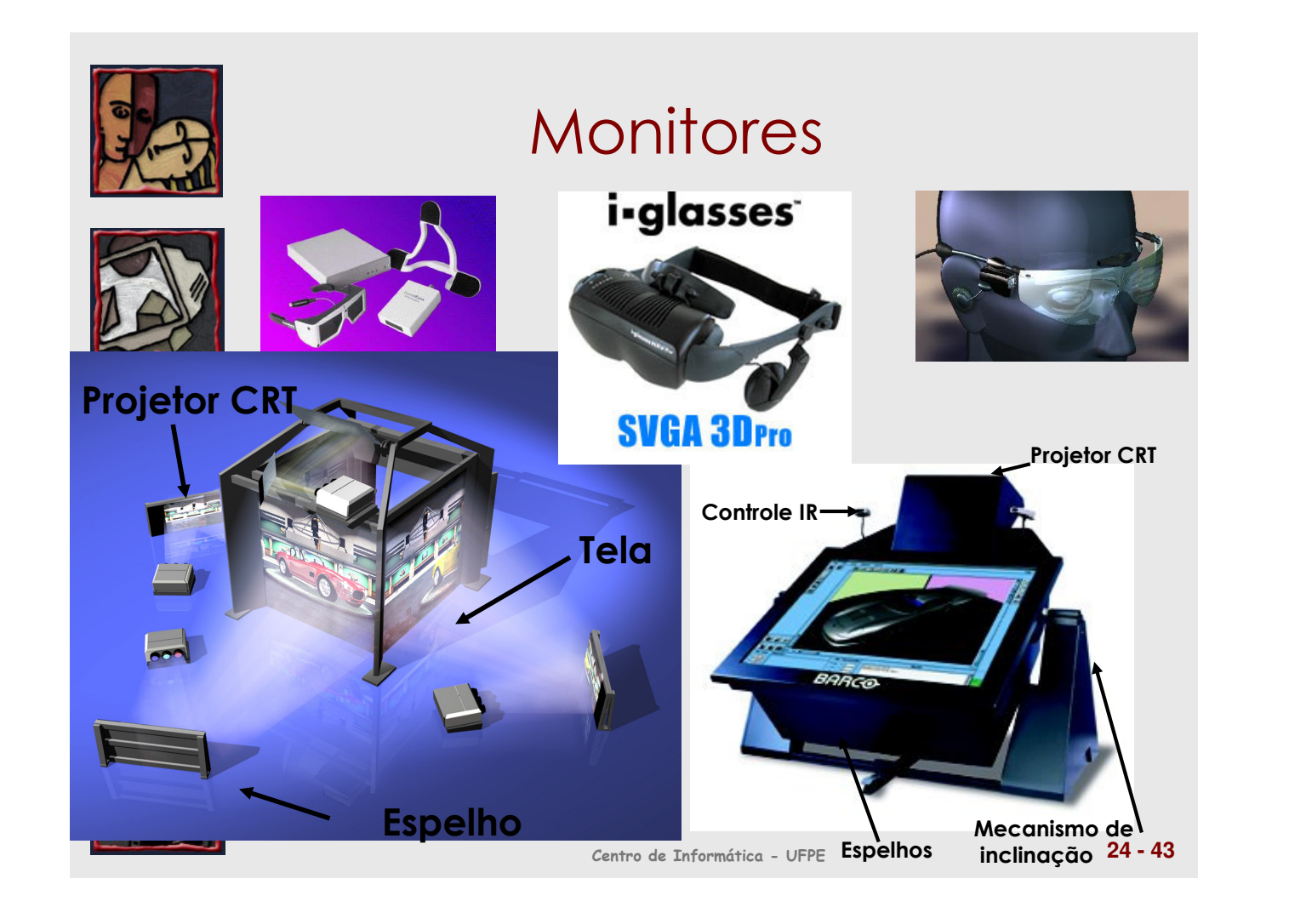

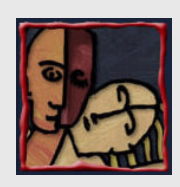

# Dispositivos Hápticos

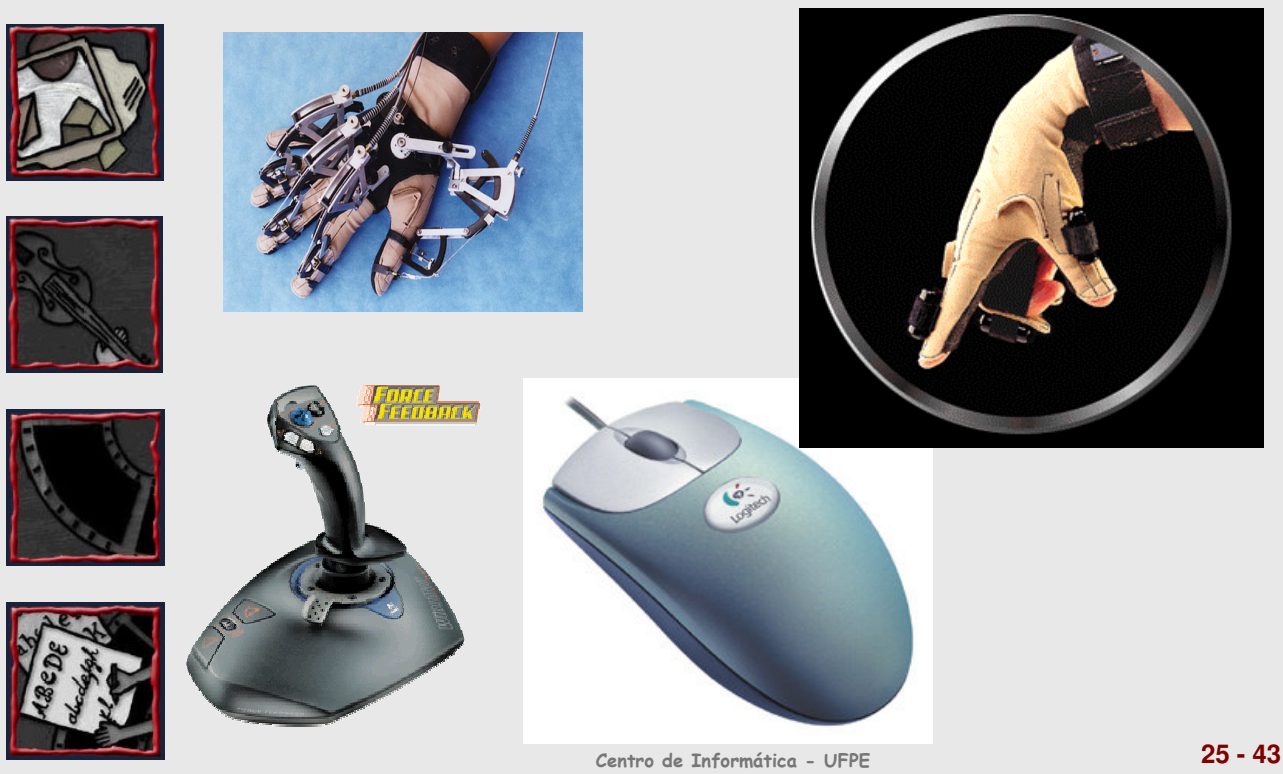

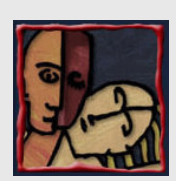

### O Engine de RV

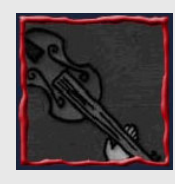

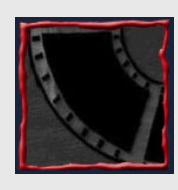

- Componente chave do sistema de RV
	- Lê os dispositivos de entrada
	- Acessa o BD dependendo das tarefas
	- Atualiza o estado do mundo virtual
	- Alimenta os dispositivos de saída com os resultados
- HW processamento
	- Processador
	- HW gráfico
	- Clusters

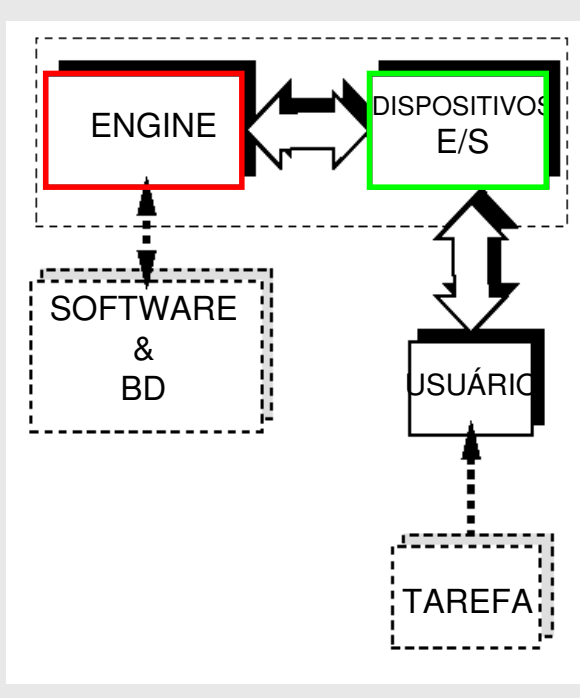

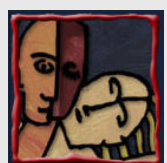

#### Modelagem em RV

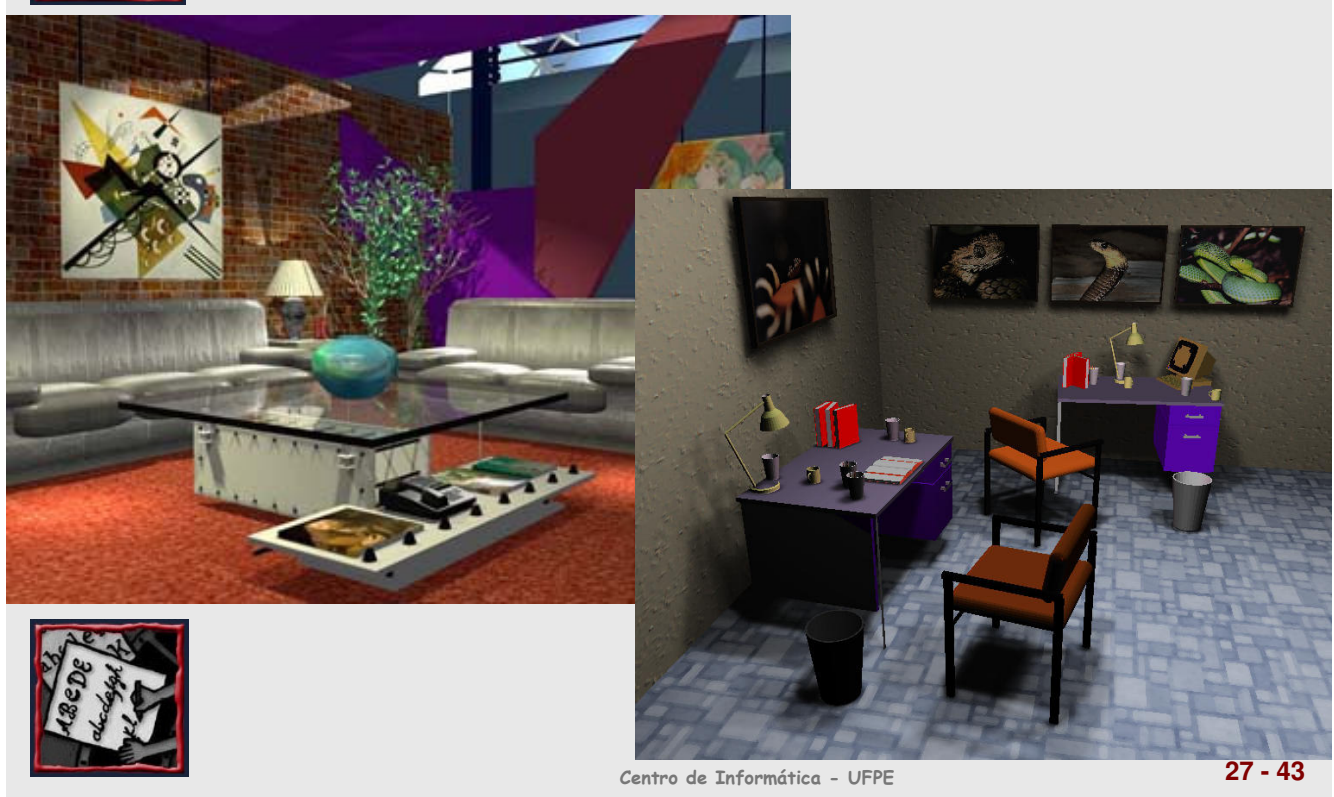

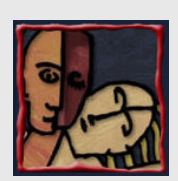

#### Ferramentas de Autoria

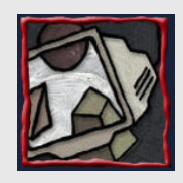

- Mapeamento de E/S (drivers)
- **Modelagem** geométrica
- Modelagem cinemática
- Modelagem física

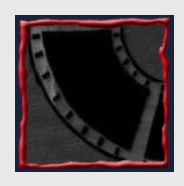

- **Comportamento** dos objetos (agentes inteligentes)
- Gerenciamento dos modelos

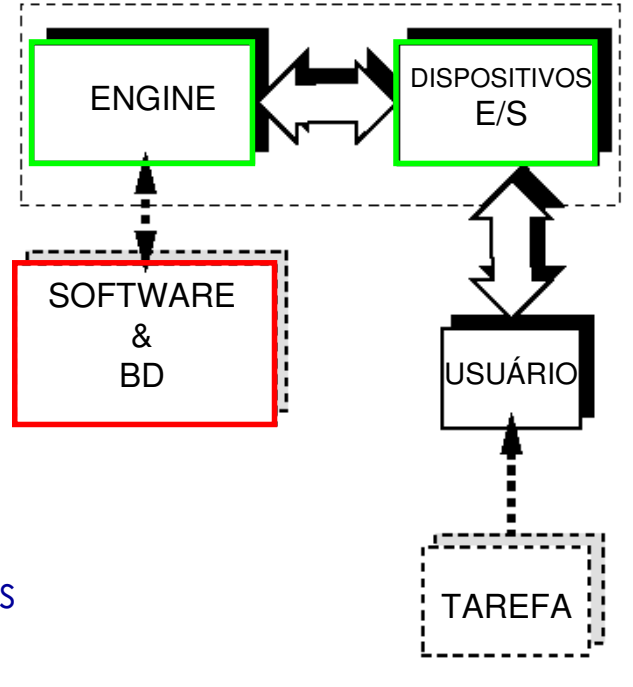

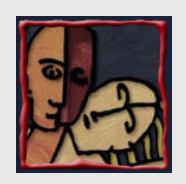

#### Software para Desenvolvimento

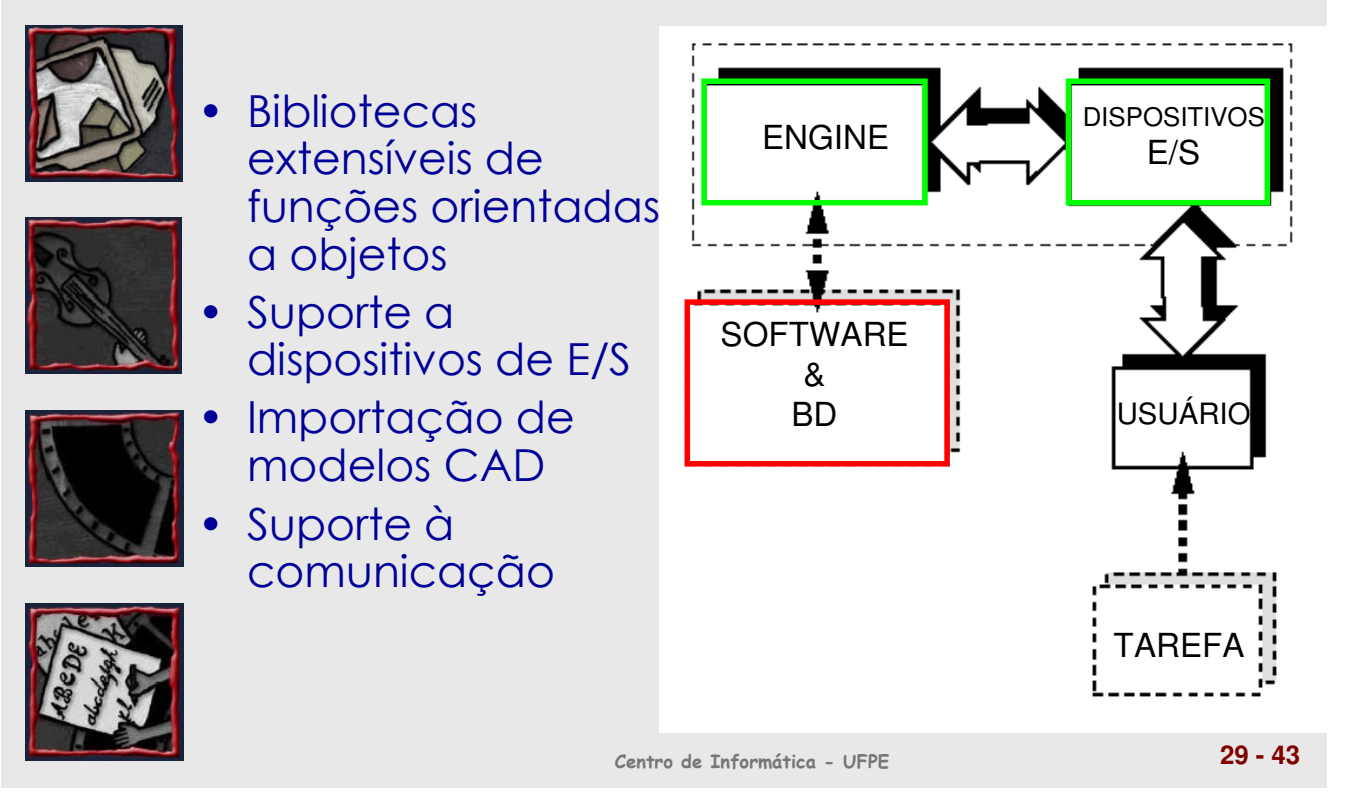

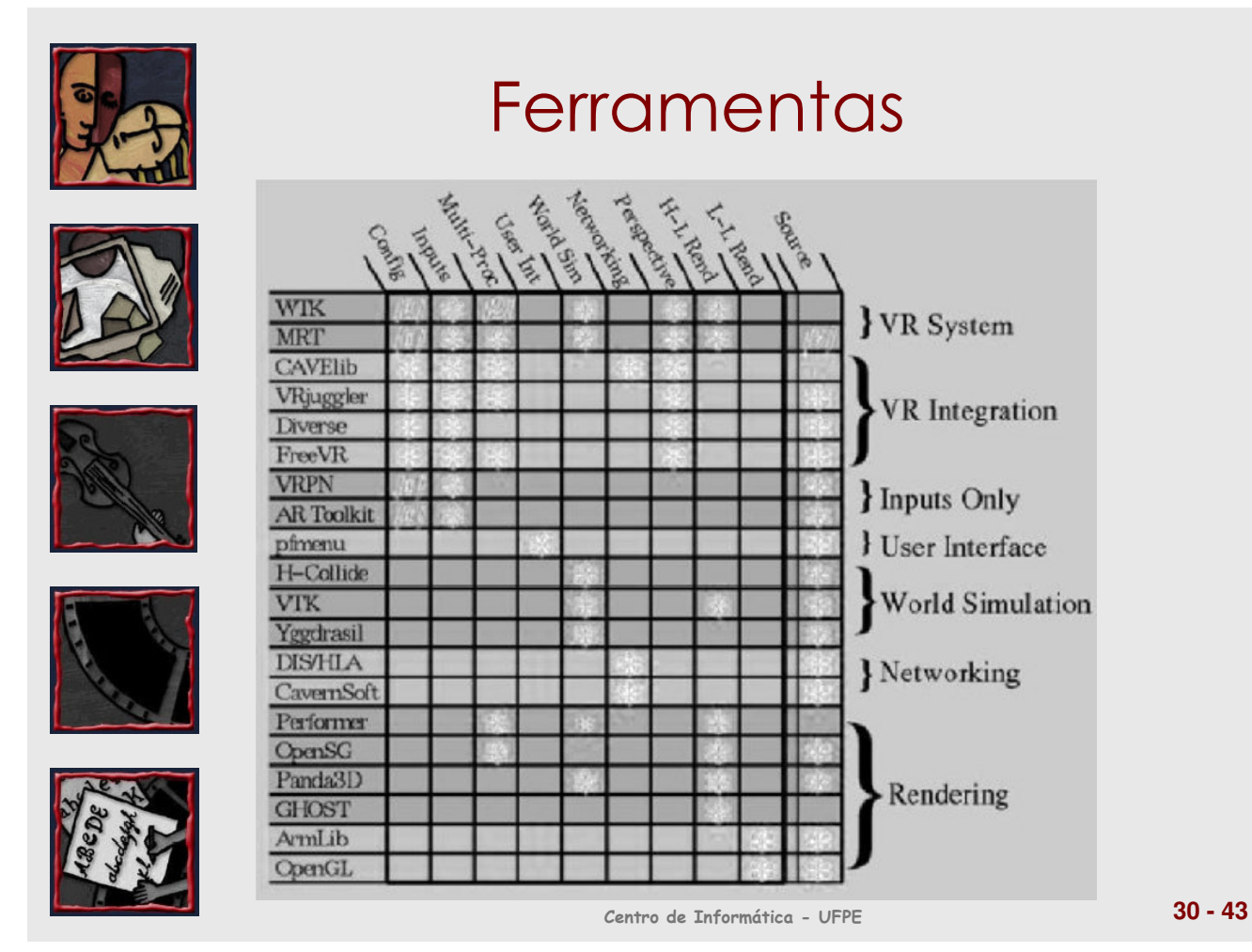

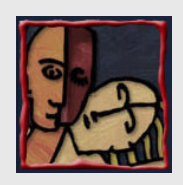

#### Fatores Humanos em RV

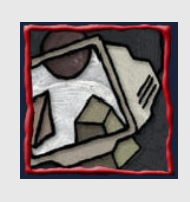

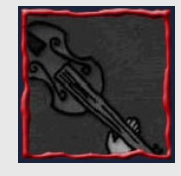

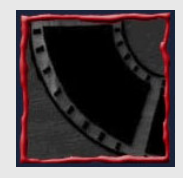

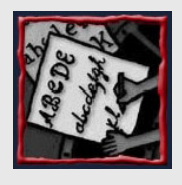

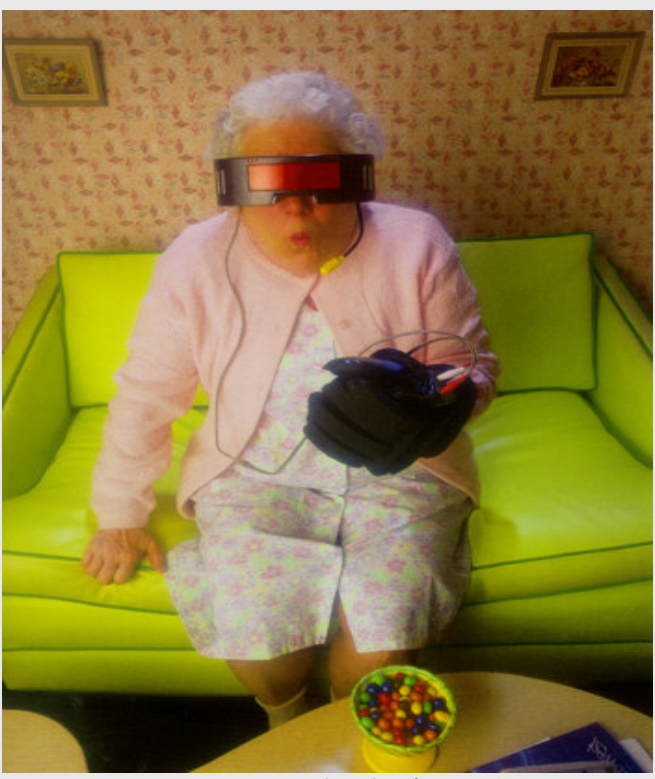

Centro de Informática - UFPE **31 - 43**

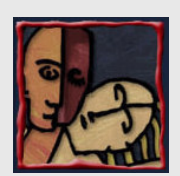

#### Fatores Humanos em RV

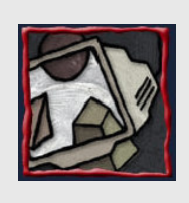

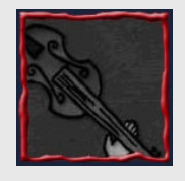

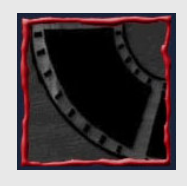

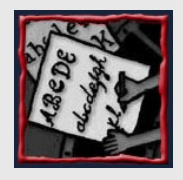

ENGINE **DISPOSITIV** E/S USUÁR TAREFA **SOFTWARE** & BD

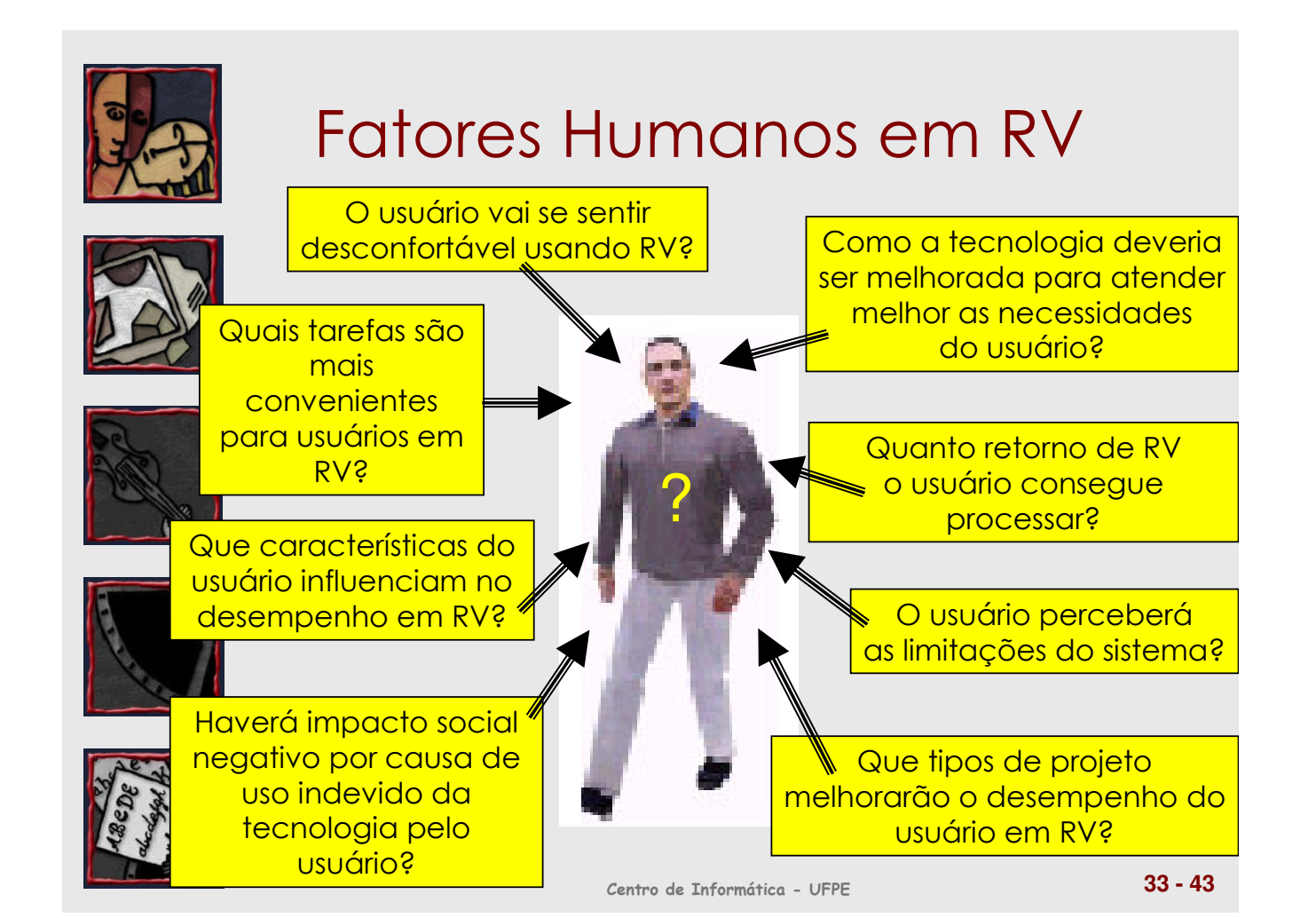

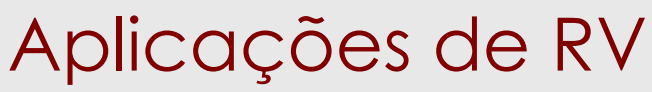

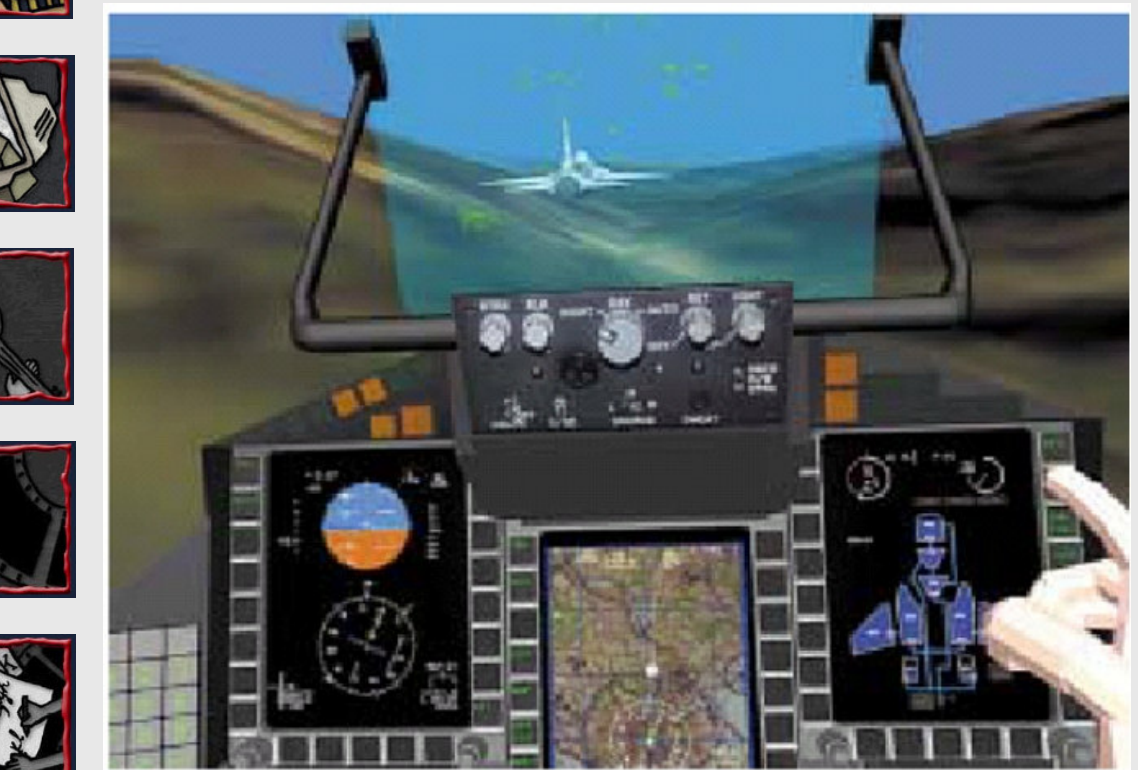

Centro de Informática - UFPE **34 - 43**

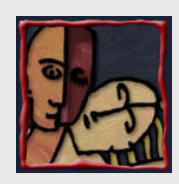

### Tipos de Aplicações de RV

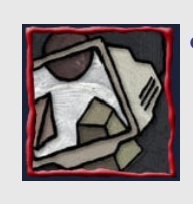

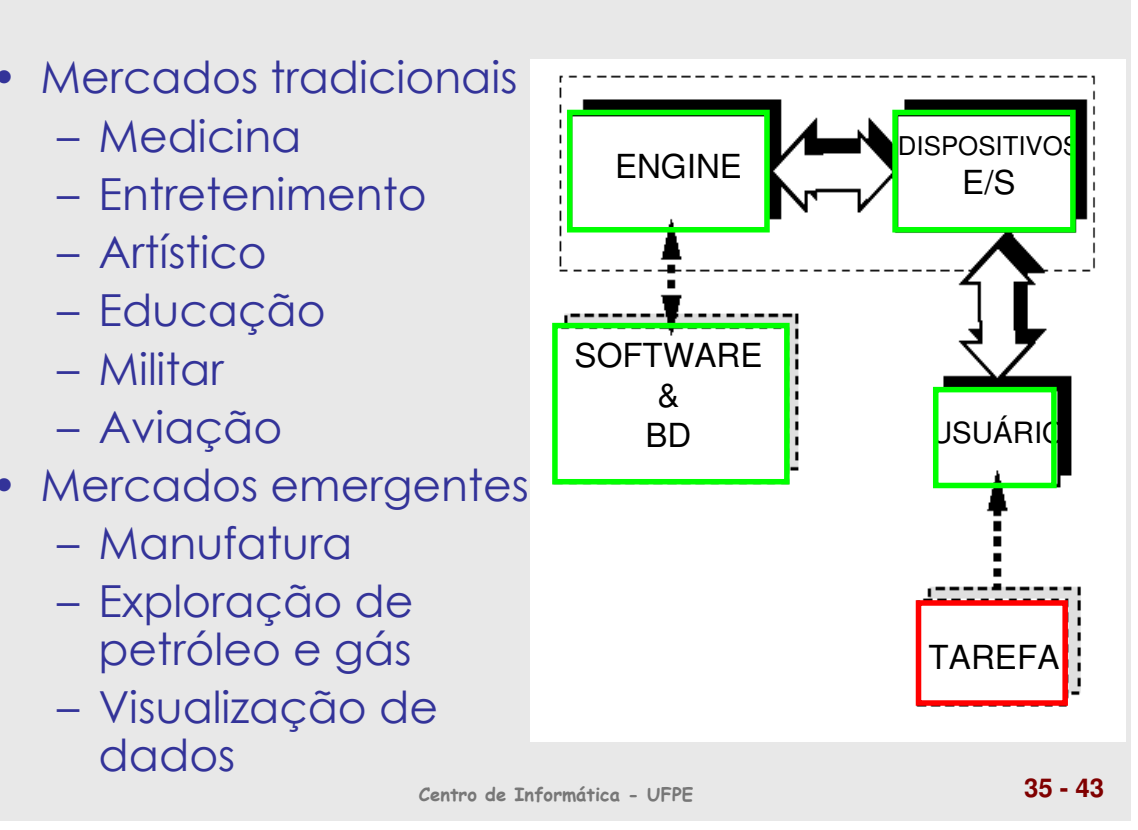

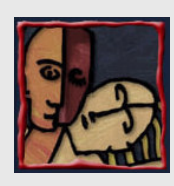

#### Aplicações Médicas

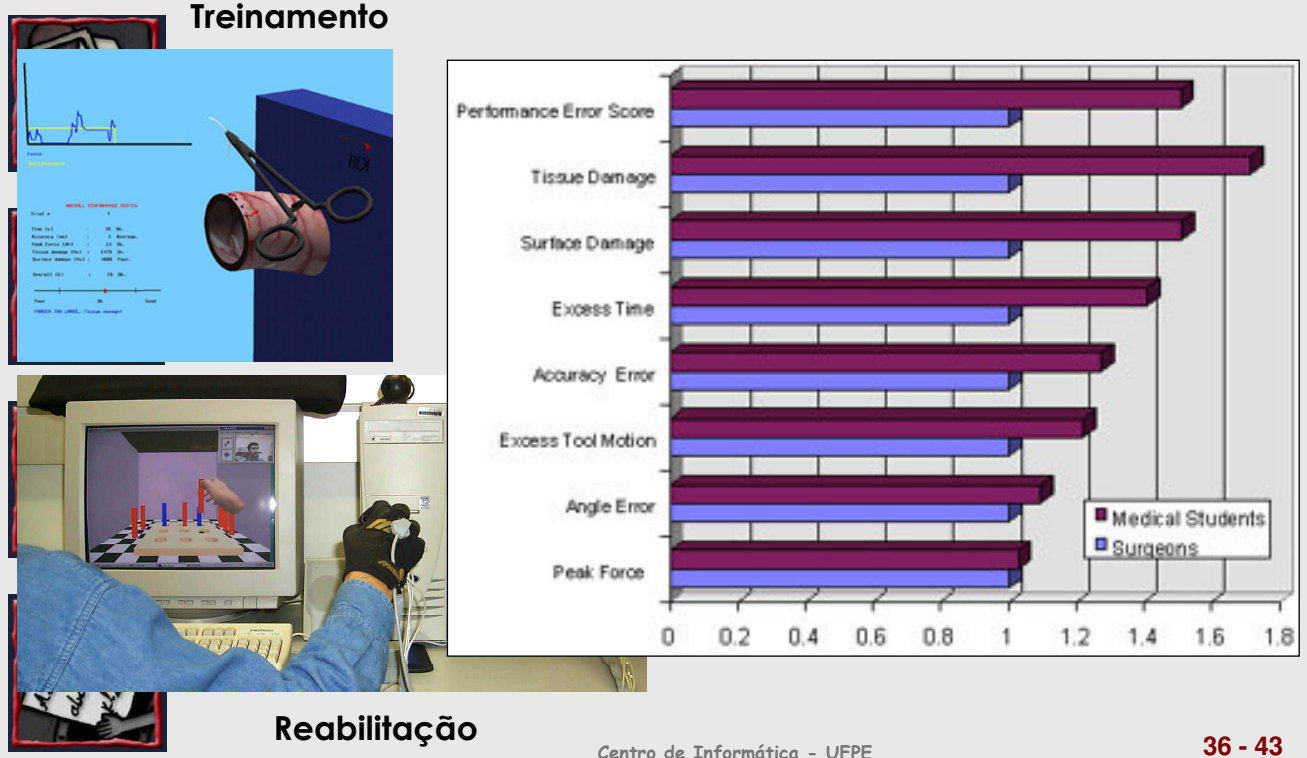

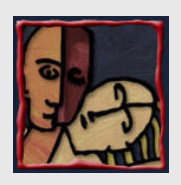

# Aplicações em Entretenimento

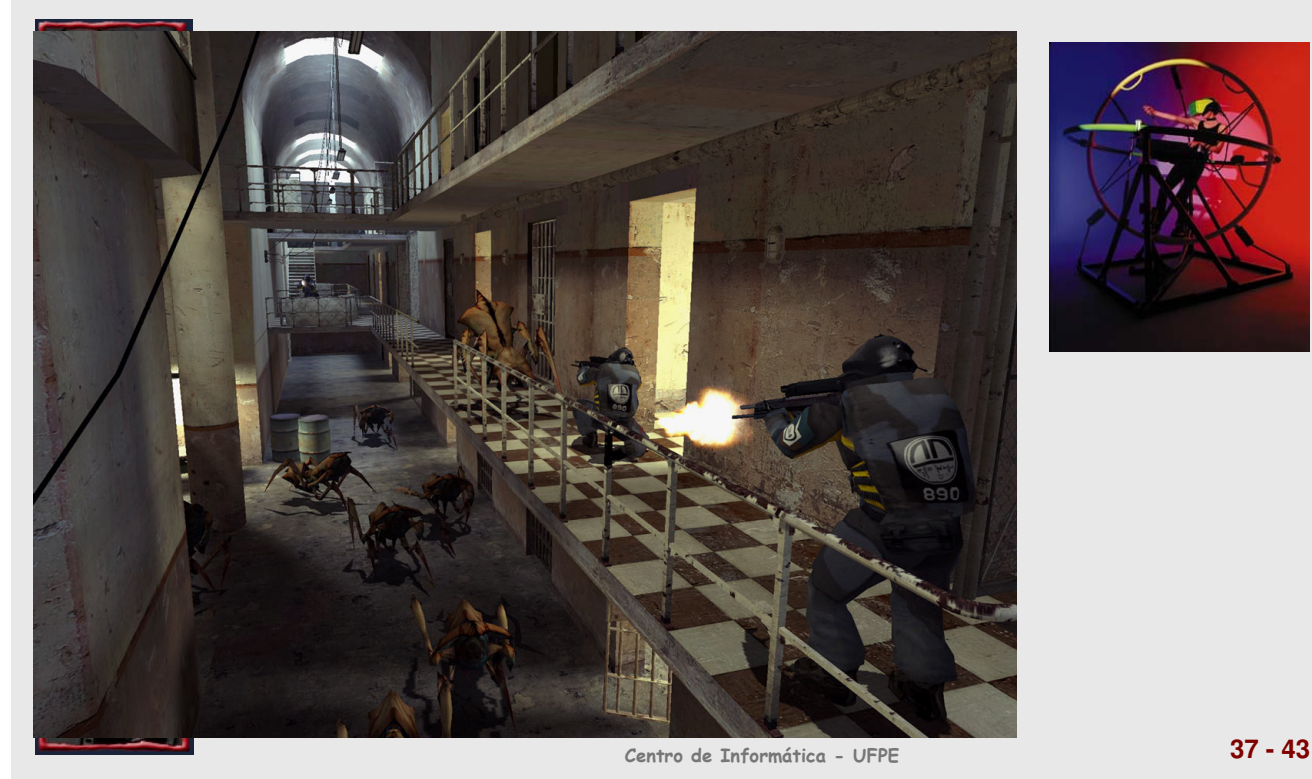

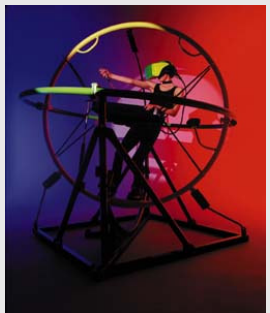

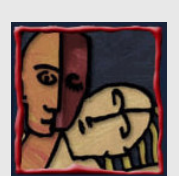

#### Aplicações com Entretenimento com Interação

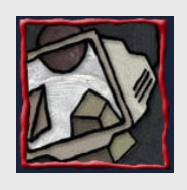

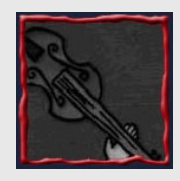

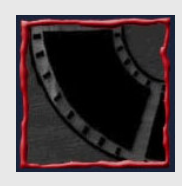

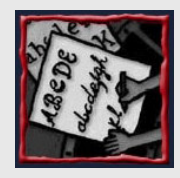

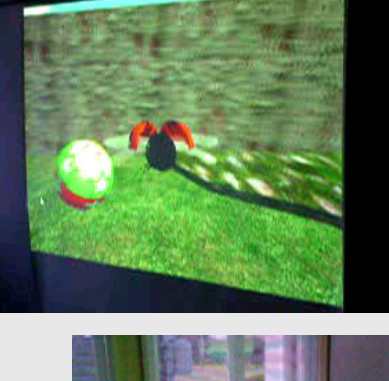

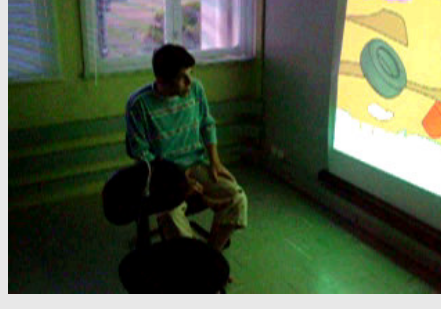

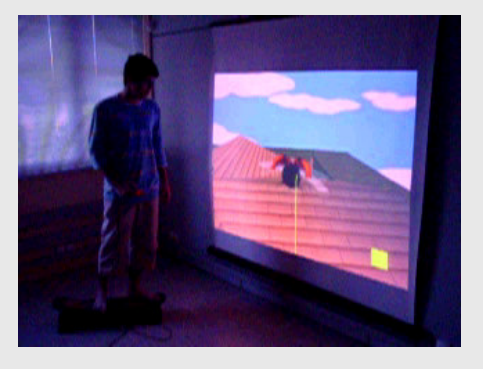

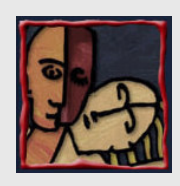

# Aplicações Militares

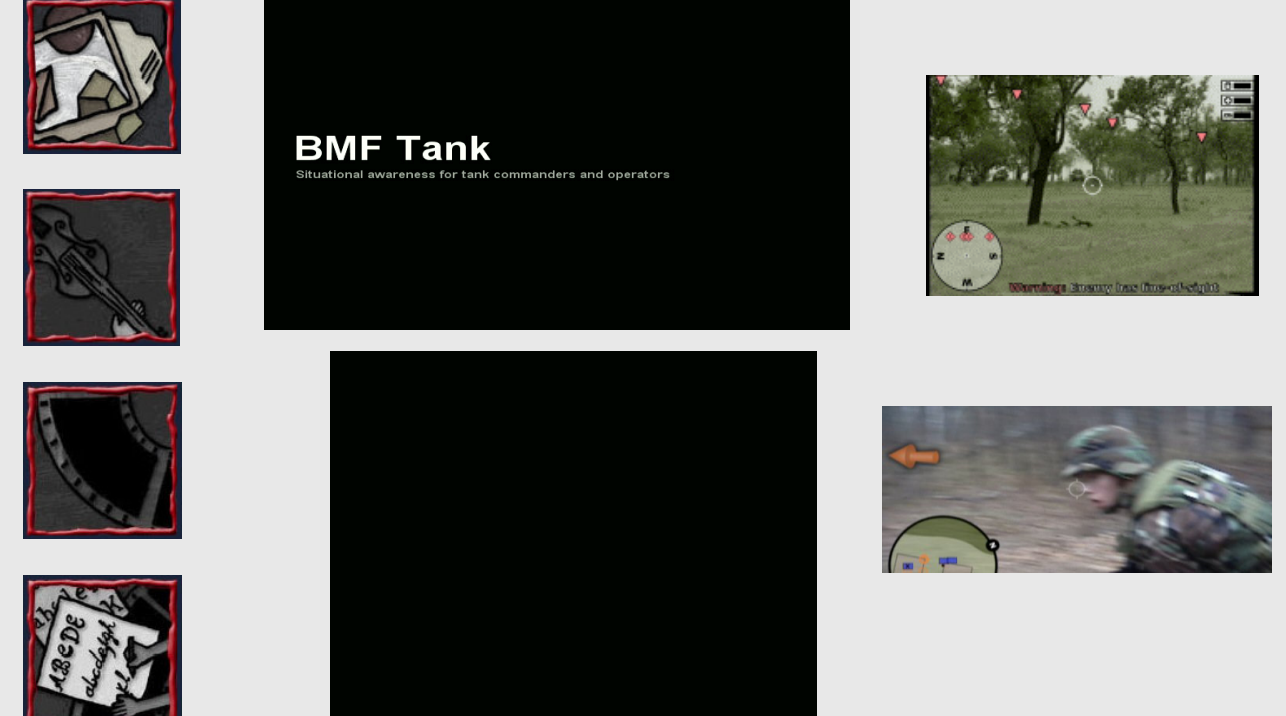

Centro de Informática - UFPE **39 - 43**

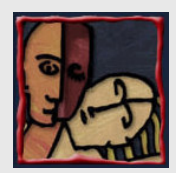

# RV em Áreas Não Médicas

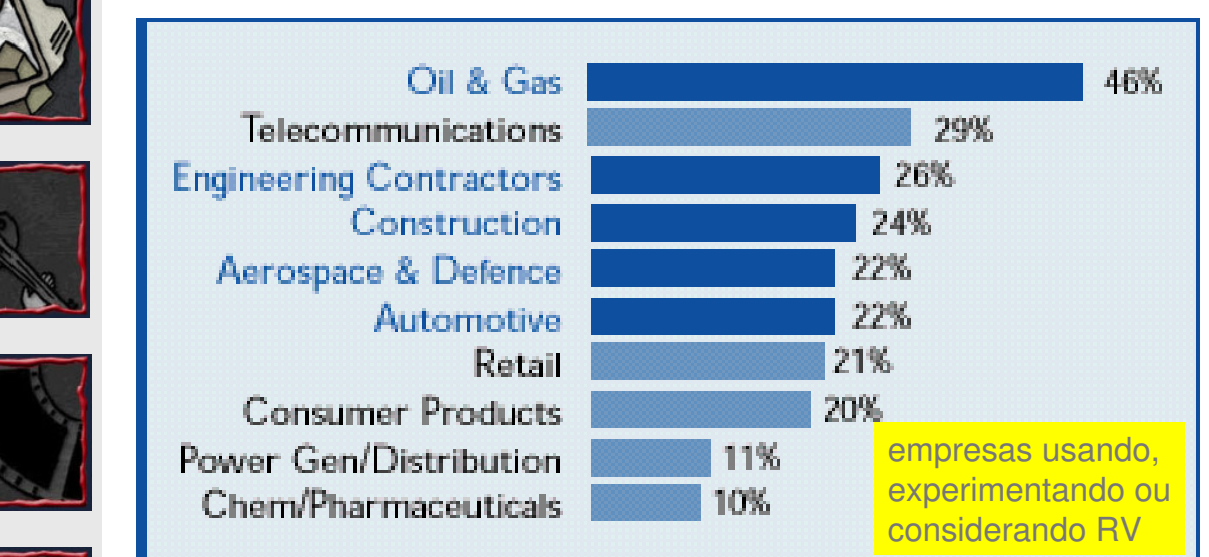

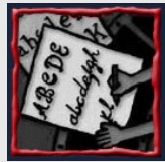

(Forum RV Inglaterra, 2000)

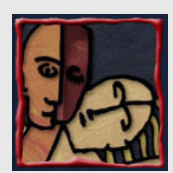

# Aplicações Emergentes

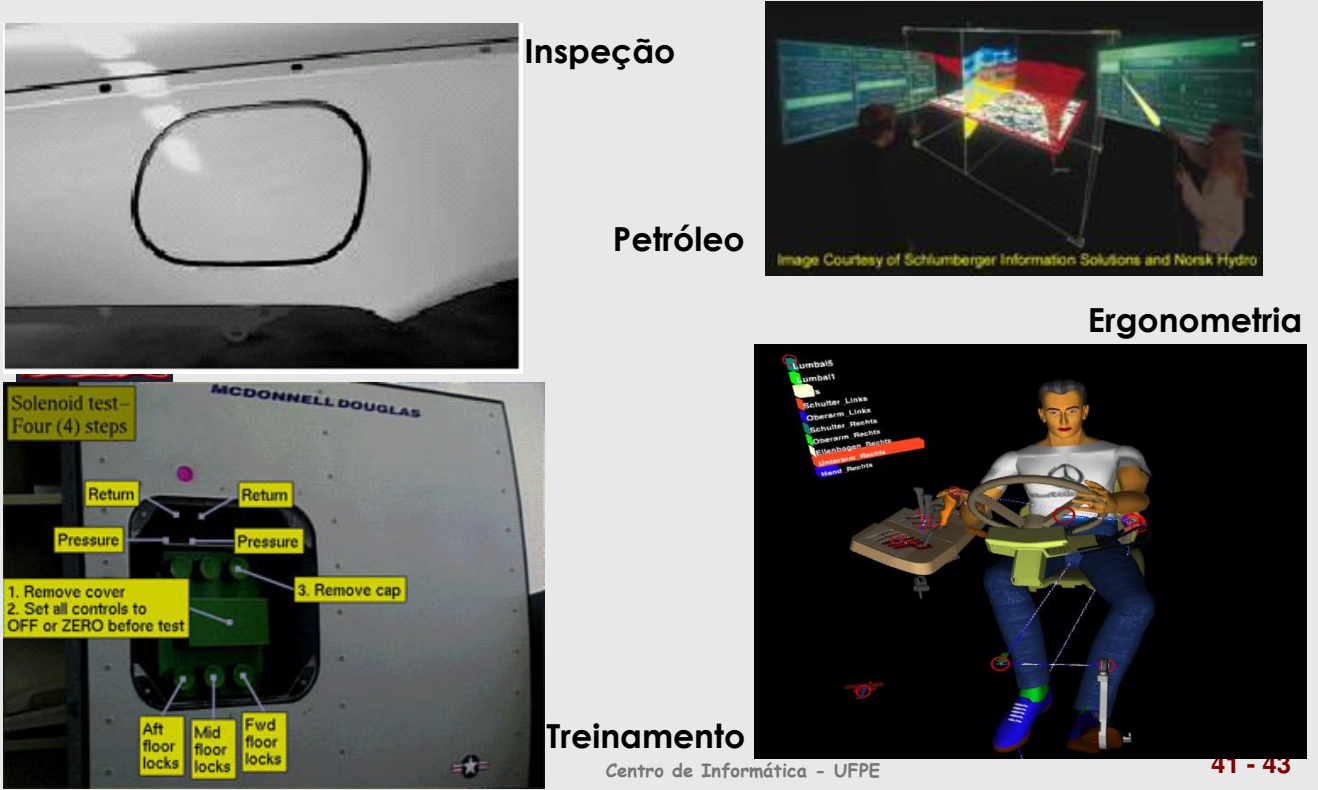

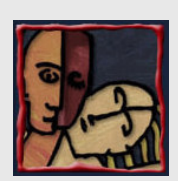

#### Questões de Pesquisa em RV

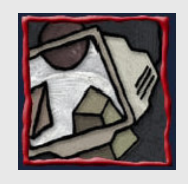

• Aumento do realismo e da complexidade da cena

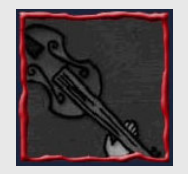

- Diminuição do atraso
- Interfaces 3D e interação
- Saída multi-sensorial
- Colaboração transparente entre usuários

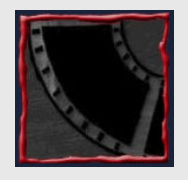

- Simulação de comportamento e Storytelling
- Frameworks de componentes e ferramentas
- Teorias de projeto de ambientes virtuais

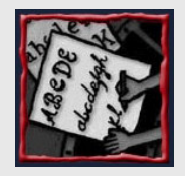

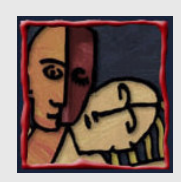

## Referências Interessantes

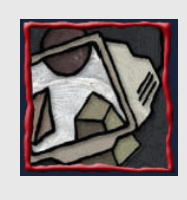

- Jerry Isdale: http://vr.isdale.com
- 20<sup>th</sup> Century 3DUI Bib: Annotated Bibliography of 3D User Interfaces of the 20<sup>th</sup> Century
- 

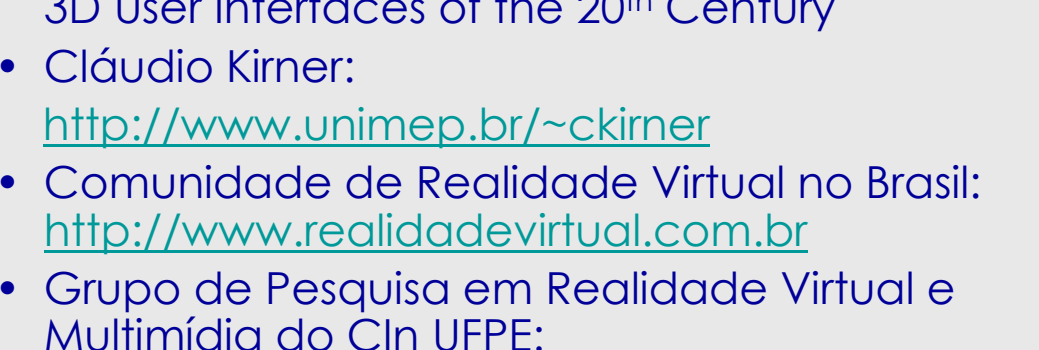

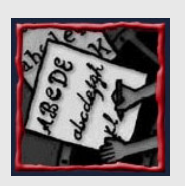

http://www.cin.ufpe.br/~grvm • Virtual Reality Technology Second Edition: http://www.caip.rutgers.edu/vrtechnology/reso urces.html

Centro de Informática - UFPE **43 - 43**